# A short course in GPU computing for statisticians

Will Landau

Iowa State University

September 9, 2013

[A short course in](#page-113-0) GPU computing for statisticians

Will Landau

[GPUs, parallelism,](#page-2-0) and why we care

CUDA and our [CUDA systems](#page-14-0)

[GPU computing](#page-21-0) with R

How GPU [parallelism works](#page-30-0)

<span id="page-0-0"></span>[Examples](#page-33-0)

## **Outline**

[GPUs, parallelism, and why we care](#page-2-0)

[CUDA and our CUDA systems](#page-14-0)

[GPU computing with R](#page-21-0)

[How GPU parallelism works](#page-30-0)

#### **[Examples](#page-33-0)**

[Vector addition](#page-34-0) [Pairwise sum](#page-41-0) [K-means clustering](#page-58-0) [Markov chain Monte Carlo](#page-75-0) [Ordinary least squares](#page-99-0)

[A short course in](#page-0-0) GPU computing for statisticians

Will Landau

[GPUs, parallelism,](#page-2-0) and why we care

CUDA and our [CUDA systems](#page-14-0)

[GPU computing](#page-21-0) with R

How GPU [parallelism works](#page-30-0)

[Examples](#page-33-0)

### **Outline**

[GPUs, parallelism, and why we care](#page-2-0)

[CUDA and our CUDA systems](#page-14-0)

[GPU computing with R](#page-21-0)

[How GPU parallelism works](#page-30-0)

#### **[Examples](#page-33-0)**

[Vector addition](#page-34-0) [Pairwise sum](#page-41-0) [K-means clustering](#page-58-0) [Markov chain Monte Carlo](#page-75-0) [Ordinary least squares](#page-99-0)

[A short course in](#page-0-0) GPU computing for statisticians

Will Landau

[GPUs, parallelism,](#page-2-0) and why we care

CUDA and our [CUDA systems](#page-14-0)

[GPU computing](#page-21-0) with R

How GPU [parallelism works](#page-30-0)

<span id="page-2-0"></span>**[Examples](#page-33-0)** 

# The single instruction, multiple data (SIMD) paradigm

 $\triangleright$  SIMD: apply the same command to multiple places in a dataset.

 $1|$  for(i = 0; i  $<$  1e6;  $+i$ )  $2 | a[i] = b[i] + c[i];$ 

- On CPUs, the iterations of the loop run sequentially.
- $\triangleright$  With GPUs, we can easily run all 1,000,000 iterations simultaneously.

 $1\vert i = \text{threadIdx.x};$  $2|a[i] = b[i] + c[i];$ 

 $\triangleright$  We can similarly *parallelize* a lot more than just loops.

[A short course in](#page-0-0) GPU computing for statisticians

Will Landau

[GPUs, parallelism,](#page-2-0) and why we care

CUDA and our [CUDA systems](#page-14-0)

[GPU computing](#page-21-0) with R

How GPU [parallelism works](#page-30-0)

<span id="page-3-0"></span>**[Examples](#page-33-0)** 

## Parallel MCMC by Lee, Yau, Giles, and others

# chains CPU time (min) GTX 280 (min) CPU time / GPU time 8 0.0166 0.0148 1.1 32 0.0656 0.0151 4 128 0.262 .0154 17 512 1.04 0.0174 60 2,048 4.16 0.0248 168 8,192 16.64 0.0720 230 32,768 66.7 0.249 268 131,072 270.3 0.970 279

[A short course in](#page-0-0) GPU computing for statisticians

Will Landau

[GPUs, parallelism,](#page-2-0) and why we care

CUDA and our [CUDA systems](#page-14-0)

[GPU computing](#page-21-0) with R

<span id="page-4-0"></span>How GPU [parallelism works](#page-30-0)

# Parallel sequential MC by Lee, Yau, Giles, and others

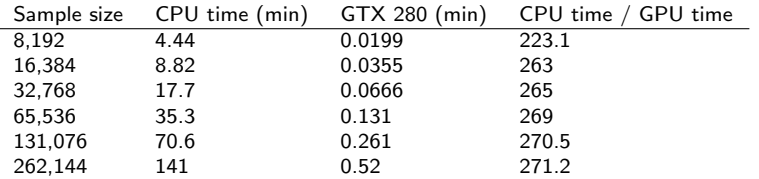

[A short course in](#page-0-0) GPU computing for statisticians

Will Landau

[GPUs, parallelism,](#page-2-0) and why we care

CUDA and our [CUDA systems](#page-14-0)

[GPU computing](#page-21-0) with R

How GPU [parallelism works](#page-30-0)

[Examples](#page-33-0) [Vector addition](#page-34-0) [Pairwise sum](#page-41-0) [K-means clustering](#page-58-0) [Markov chain Monte](#page-75-0) Carlo

<span id="page-5-0"></span>[Ordinary least squares](#page-99-0)

# Parallel Bayesian EM by Suchard, Wang, Chan, and others

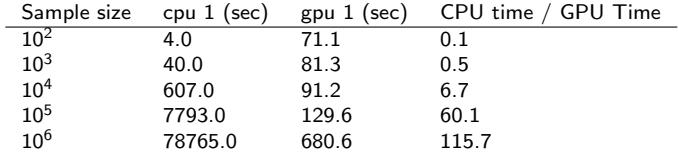

[A short course in](#page-0-0) GPU computing for statisticians

Will Landau

[GPUs, parallelism,](#page-2-0) and why we care

CUDA and our [CUDA systems](#page-14-0)

[GPU computing](#page-21-0) with R

How GPU [parallelism works](#page-30-0)

**[Examples](#page-33-0)** 

<span id="page-6-0"></span>[Vector addition](#page-34-0) [Pairwise sum](#page-41-0) [Markov chain Monte](#page-75-0) Carlo [Ordinary least squares](#page-99-0)

# Other applications

- $\blacktriangleright$  Clustering
- **Bootstrap**
- $\blacktriangleright$  Regression
- $\blacktriangleright$  Matrix algebra
- EM Algorithm
- Rejection sampling
- Multiple testing
- $\blacktriangleright$  Cross validation

<sup>I</sup> · · ·

[A short course in](#page-0-0) GPU computing for statisticians

Will Landau

[GPUs, parallelism,](#page-2-0) and why we care

CUDA and our [CUDA systems](#page-14-0)

[GPU computing](#page-21-0) with R

How GPU [parallelism works](#page-30-0)

<span id="page-7-0"></span>**[Examples](#page-33-0)** 

### Computer processors

- $\triangleright$  Processing unit: a computer chip that performs executive functions.
- ► Core: One of possibly many "sub-processors" placed on the same processing unit, each of which has the full functionality of the processing unit.

[A short course in](#page-0-0) GPU computing for statisticians

Will Landau

[GPUs, parallelism,](#page-2-0) and why we care

CUDA and our [CUDA systems](#page-14-0)

[GPU computing](#page-21-0) with R

How GPU [parallelism works](#page-30-0)

<span id="page-8-0"></span>[Examples](#page-33-0)

# The Central Processing Unit (CPU)

- Regular computer processor.
- $\triangleright$  Allows parallelism, but not *massive* parallelism on its own.
- Usually contains 1 to 8 cores.
- $\blacktriangleright$  Examples:
	- Intel 8086 (1979,  $\times$ 86)
	- $\blacktriangleright$  Intel Core 2 Duo
	- $\blacktriangleright$  Intel 80486DX2 (below)

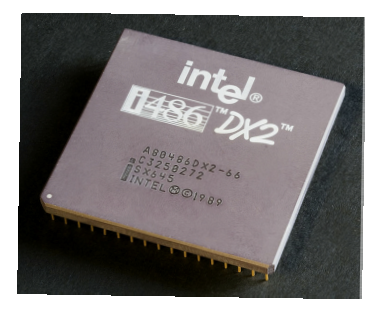

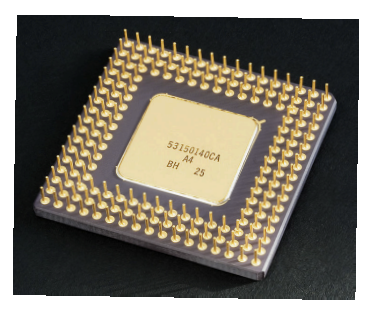

[A short course in](#page-0-0) GPU computing for statisticians

Will Landau

[GPUs, parallelism,](#page-2-0) and why we care

CUDA and our [CUDA systems](#page-14-0)

[GPU computing](#page-21-0) with R

How GPU [parallelism works](#page-30-0)

<span id="page-9-0"></span>[Examples](#page-33-0)

# The Graphics Processing Unit (GPU)

- $\blacktriangleright$  Processor in a video card or graphics card.
- $\triangleright$  Massively parallel: originally designed to speed up graphics throughput in video games.
- $\triangleright$  Cannot run by itself. Needs to be hooked up to a computer with a CPU.
- Contains several hundred cores.
- Higher memory bandwidth than a CPU.
- $\blacktriangleright$  Examples:
	- ▶ NVIDIA GeForce 6600 (bottom left)
	- <sup>I</sup> NVIDIA GeForce GTX 580
	- ▶ NVIDIA Tesla M2070 (on our GPU-enabled machines)

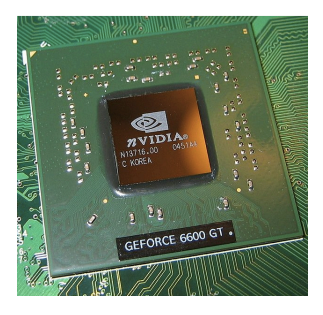

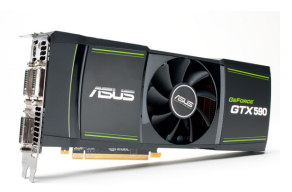

[A short course in](#page-0-0) GPU computing for statisticians

Will Landau

[GPUs, parallelism,](#page-2-0) and why we care

CUDA and our [CUDA systems](#page-14-0)

[GPU computing](#page-21-0) with R

How GPU [parallelism works](#page-30-0)

<span id="page-10-0"></span>[Examples](#page-33-0)

# CPU / GPU cooperation

- $\blacktriangleright$  The CPU ("host") is in charge.
- $\triangleright$  The CPU sends computationally intensive instruction sets to the GPU ("device") just like a human uses a pocket calculator.

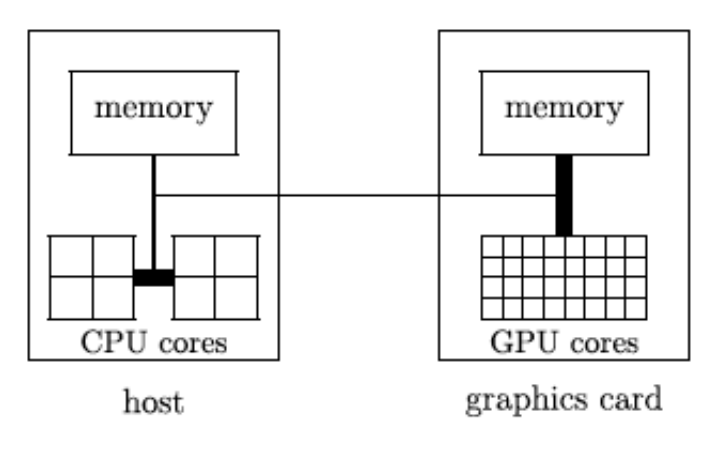

[A short course in](#page-0-0) GPU computing for statisticians

Will Landau

[GPUs, parallelism,](#page-2-0) and why we care

CUDA and our [CUDA systems](#page-14-0)

[GPU computing](#page-21-0) with R

<span id="page-11-0"></span>How GPU [parallelism works](#page-30-0)

## More on parallelism

- $\triangleright$  Parallelism: the practice of running multiple calculations simultaneously.
- $\blacktriangleright$  The architecture of GPUs is extremely well-suited to massively parallel workflows.
- $\triangleright$  Note: GPU parallelism is one of many kinds of parallelism. Others include:
	- $\triangleright$  Posix threads (CPU parallelism)
	- $\triangleright$  parallel cloud computing
	- $\triangleright$  openMP parallelism
	- $\triangleright$  openCL parallelism

[A short course in](#page-0-0) GPU computing for statisticians

Will Landau

[GPUs, parallelism,](#page-2-0) and why we care

CUDA and our [CUDA systems](#page-14-0)

[GPU computing](#page-21-0) with R

How GPU [parallelism works](#page-30-0)

<span id="page-12-0"></span>[Examples](#page-33-0)

# GPU parallelism speeds up calculations

 $\triangleright$  Amdahl's Law says that the maximum theoretical speedup (CPU time / GPU time) is

$$
\frac{1}{1-P+\frac{P}{N}}
$$

where:

- $\blacktriangleright$  P = fraction of the program's (in terms of execution time) that can be parallelized
- $\triangleright$   $N =$  number of parallel processors
- As  $N \to \infty$ , Amdahl's quantity goes to

1  $1-P$ 

 $\triangleright$  So if 99% of the program can be parallelized, we could theoretically have a 100-fold speedup.

#### [A short course in](#page-0-0) GPU computing for statisticians

Will Landau

[GPUs, parallelism,](#page-2-0) and why we care

CUDA and our [CUDA systems](#page-14-0)

[GPU computing](#page-21-0) with R

How GPU [parallelism works](#page-30-0)

#### <span id="page-13-0"></span>[Examples](#page-33-0)

## **Outline**

[GPUs, parallelism, and why we care](#page-2-0)

- [CUDA and our CUDA systems](#page-14-0)
- [GPU computing with R](#page-21-0)

[How GPU parallelism works](#page-30-0)

#### **[Examples](#page-33-0)**

[Vector addition](#page-34-0) [Pairwise sum](#page-41-0) [K-means clustering](#page-58-0) [Markov chain Monte Carlo](#page-75-0) [Ordinary least squares](#page-99-0)

[A short course in](#page-0-0) GPU computing for statisticians

Will Landau

[GPUs, parallelism,](#page-2-0) and why we care

CUDA and our [CUDA systems](#page-14-0)

[GPU computing](#page-21-0) with R

How GPU [parallelism works](#page-30-0)

**[Examples](#page-33-0)** 

<span id="page-14-0"></span>

# CUDA: making a gaming toy do science

 $\triangleright$  GPUs were originally meant to speed up graphical displays for Windows OS and video games.

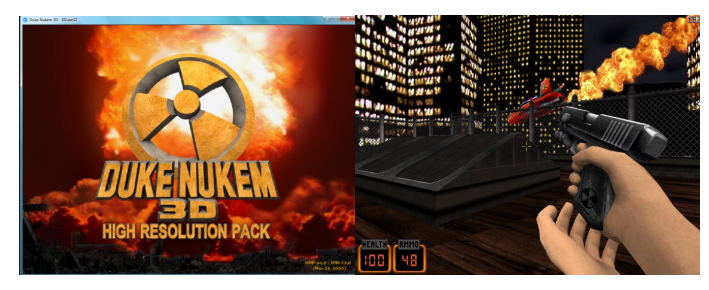

- ▶ CUDA: Compute Unified Device Architecture.
- ► Before CUDA, programmers could only program on GPUs using graphics languages, which are appropriate for video games but clumsy for science.
- $\triangleright$  CUDA devices support CUDA C, an extension of C for programs that use GPUs.

[A short course in](#page-0-0) GPU computing for statisticians

Will Landau

[GPUs, parallelism,](#page-2-0) and why we care

CUDA and our [CUDA systems](#page-14-0)

[GPU computing](#page-21-0) with R

<span id="page-15-0"></span>How GPU [parallelism works](#page-30-0)

## CUDA-enabled servers at Iowa State

- $\triangleright$  impact1.stat.iastate.edu (Red Hat Enterprise Linux Server release 6.2)
- $\triangleright$  impact2.stat.iastate.edu (CentOS release 6.3)
- $\triangleright$  impact3.stat.iastate.edu (Red Hat Enterprise Linux Server release 6.4)
- $\triangleright$  impact4.stat.iastate.edu (CentOS release 6.4)

[A short course in](#page-0-0) GPU computing for statisticians

Will Landau

[GPUs, parallelism,](#page-2-0) and why we care

CUDA and our [CUDA systems](#page-14-0)

[GPU computing](#page-21-0) with R

How GPU [parallelism works](#page-30-0)

<span id="page-16-0"></span>[Examples](#page-33-0)

## Specs of our CUDA systems

- $\triangleright$  No graphical user interface or remote desktop capabilities. (Use the Linux command line.)
- ▶ 24 CPUs and 4 Tesla M2070 GPUs, where each GPU has 448 cores.:
- $\triangleright$  For more specs, log into impact1, 2, or 3 and enter into the command line:

```
1 | cd /usr/local/NVIDIA_GPU_Computing_SDK/C/bin/linux/release<br>2 | /deviceQuery
  ./deviceQuery
```
[A short course in](#page-0-0) GPU computing for statisticians

Will Landau

[GPUs, parallelism,](#page-2-0) and why we care

CUDA and our [CUDA systems](#page-14-0)

[GPU computing](#page-21-0) with R

How GPU [parallelism works](#page-30-0)

<span id="page-17-0"></span>[Examples](#page-33-0)

# Logging in

 $\triangleright$  Open a command line program (Terminal in Linux and Mac OS, Cygwin or MinGW in Windows).

 $\blacktriangleright$  Enter:

1 ssh -p 323 ISU\_ID@impact1.stat.iastate.edu

- $\triangleright$  Note: in general, the port number for ssh is not always 323.
- $\triangleright$  Refer to <http://www.tuxfiles.org/linuxhelp/cli.html> or contact me at landau@iastate.edu for help with the Linux command line.
- $\triangleright$  Contact Stat IT at statit@iastate.edu or me if:
	- $\blacktriangleright$  You can't log on, or
	- $\triangleright$  You want to be able to log on without entering your password every time, or
	- ▶ You want to shorten ssh -p 323 ISU ID@impact1.stat.iastate.edu into a more manageable alias on your local machine.

[A short course in](#page-0-0) GPU computing for statisticians

Will Landau

[GPUs, parallelism,](#page-2-0) and why we care

CUDA and our [CUDA systems](#page-14-0)

[GPU computing](#page-21-0) with R

<span id="page-18-0"></span>How GPU [parallelism works](#page-30-0)

# Other resources for Linux command line tools and the Linux filesystem

- Inttp://www.makeuseof.com/tag/an-introduction-to-thelinux-commandline/
- $\blacktriangleright$  http://www.freesoftwaremagazine.com/articles/command line intro
- $\blacktriangleright$  http://tldp.org/LDP/intro-linux/html/
- http://tldp.org/LDP/intro-linux/html/sect 03 01.html
- http://linux.die.net/Intro-Linux/chap 03.html
- http://linux.about.com/od/itl guide/a/gdeitl28t02.htm

[A short course in](#page-0-0) GPU computing for statisticians

Will Landau

[GPUs, parallelism,](#page-2-0) and why we care

CUDA and our [CUDA systems](#page-14-0)

[GPU computing](#page-21-0) with R

How GPU [parallelism works](#page-30-0)

#### <span id="page-19-0"></span>[Examples](#page-33-0)

## Important directories

- ▶ /home/ISU\_ID Your private home folder on SMB (the collective storage system for all the stat dept linux servers). Files in here are stored remotely on SMB, not locally on impact1-3.
- ▶ / Cyfiles/ISU\_ID Your private Cyfiles folder. Files in here are stored remotely on the Cyfiles server, not locally on impact1-3.

### $\blacktriangleright$  /tmp

- Everything in here is stored locally on impact1, etc., wherever you're logged in.
- $\triangleright$  To avoid communicating over a network when you want fast computation, put large datasets here.
- $\triangleright$  Note: /tmp automatically empties periodically.
- ▶ /usr/local/NVIDIA\_GPU\_Computing\_SDK
	- Example CUDA C code. Stored locally on impact1, etc.
	- $\triangleright$  You do not have write privileges here.

[A short course in](#page-0-0) GPU computing for statisticians

Will Landau

[GPUs, parallelism,](#page-2-0) and why we care

CUDA and our [CUDA systems](#page-14-0)

[GPU computing](#page-21-0) with R

How GPU [parallelism works](#page-30-0)

<span id="page-20-0"></span>**[Examples](#page-33-0)** 

## **Outline**

[GPUs, parallelism, and why we care](#page-2-0)

[CUDA and our CUDA systems](#page-14-0)

[GPU computing with R](#page-21-0)

[How GPU parallelism works](#page-30-0)

#### **[Examples](#page-33-0)**

[Vector addition](#page-34-0) [Pairwise sum](#page-41-0) [K-means clustering](#page-58-0) [Markov chain Monte Carlo](#page-75-0) [Ordinary least squares](#page-99-0)

[A short course in](#page-0-0) GPU computing for statisticians

Will Landau

[GPUs, parallelism,](#page-2-0) and why we care

CUDA and our [CUDA systems](#page-14-0)

[GPU computing](#page-21-0) with R

How GPU [parallelism works](#page-30-0)

**[Examples](#page-33-0)** 

<span id="page-21-0"></span>

## GPU-enabled R packages

- $\triangleright$  WideLM used to quickly fit a large number of linear models to a fixed design matrix and response vector.
- $\triangleright$  magma a small linear algebra with implementations of backsolving and the LU factorization.
- $\triangleright$  cudaBayesreg implements a Bayesian model for fitting fMRI data.
- $\triangleright$  gcbd a Debian package for benchmarking linear algebra algorithms such as the QR, SVD and LU.factorizations.
- putools probably the most useful of these 5.

[A short course in](#page-0-0) GPU computing for statisticians

Will Landau

[GPUs, parallelism,](#page-2-0) and why we care

CUDA and our [CUDA systems](#page-14-0)

[GPU computing](#page-21-0) with R

How GPU [parallelism works](#page-30-0)

<span id="page-22-0"></span>[Examples](#page-33-0)

# Contents of gputools

#### $\blacktriangleright$  Choose your device:

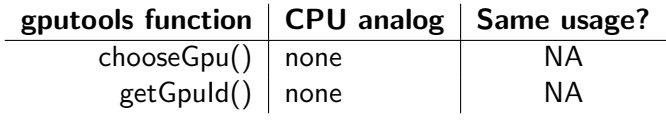

### $\blacktriangleright$  Linear algebra:

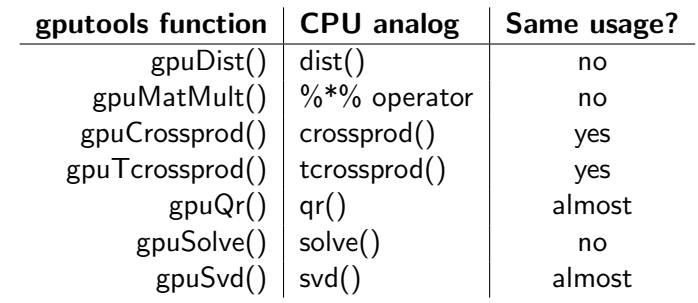

[A short course in](#page-0-0) GPU computing for statisticians

Will Landau

[GPUs, parallelism,](#page-2-0) and why we care

CUDA and our [CUDA systems](#page-14-0)

[GPU computing](#page-21-0) with R

How GPU [parallelism works](#page-30-0)

<span id="page-23-0"></span>**[Examples](#page-33-0)** 

### $\blacktriangleright$  Simple model fitting:

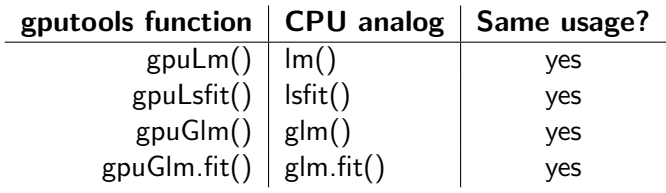

### $\blacktriangleright$  Hypothesis testing:

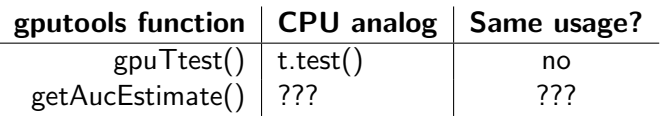

[A short course in](#page-0-0) GPU computing for statisticians

Will Landau

[GPUs, parallelism,](#page-2-0) and why we care

CUDA and our [CUDA systems](#page-14-0)

[GPU computing](#page-21-0) with R

How GPU [parallelism works](#page-30-0)

<span id="page-24-0"></span>[Vector addition](#page-34-0) [Pairwise sum](#page-41-0) [K-means clustering](#page-58-0) [Markov chain Monte](#page-75-0) Carlo

### $\triangleright$  Other routines:

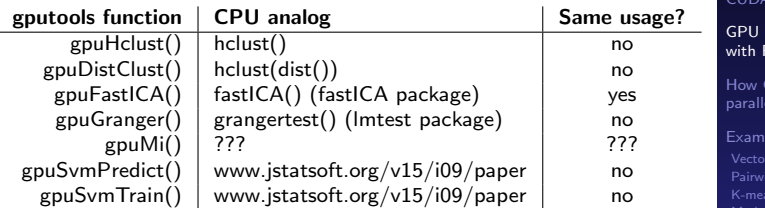

[A short course in](#page-0-0) GPU computing for statisticians

Will Landau

[GPUs, parallelism,](#page-2-0) and why we care

CUDA and our [CUDA systems](#page-14-0)

computing with R

GPU lism works

<span id="page-25-0"></span>iples e sum [K-means clustering](#page-58-0) [Markov chain Monte](#page-75-0) Carlo [Ordinary least squares](#page-99-0)

# Example

```
> getGpuID()
2 | 11 | 0> chooseGpu(3)
   [1]5 \mid 1 \mid 36 > getGpuID()<br>7 \begin{bmatrix} 11 & 3 \end{bmatrix}\lceil 1 \rceil 3
8 > A < matrix (runif (1e7), nrow = 1e4)
9 > B \leftarrow matrix (runif (1e7), nrow = 1e4)
10 > ptm <- proc.time(); C <- gpuMatMult(A, B);
|11| > proc.time () – ptm
12 user system elapsed
13 2.959 2.190 5.159
14 > ptm <- proc.time(); C \leq -A \% * \% B;
15 > proc.time () – ptm
16 user system elapsed
17 116.389 0.166 116.503
```
[A short course in](#page-0-0) GPU computing for statisticians

Will Landau

[GPUs, parallelism,](#page-2-0) and why we care

CUDA and our [CUDA systems](#page-14-0)

[GPU computing](#page-21-0) with R

How GPU [parallelism works](#page-30-0)

<span id="page-26-0"></span>[Examples](#page-33-0)

# Speedup

#### **total scheduled runtime (seconds): glm() vs gpuGlm()**

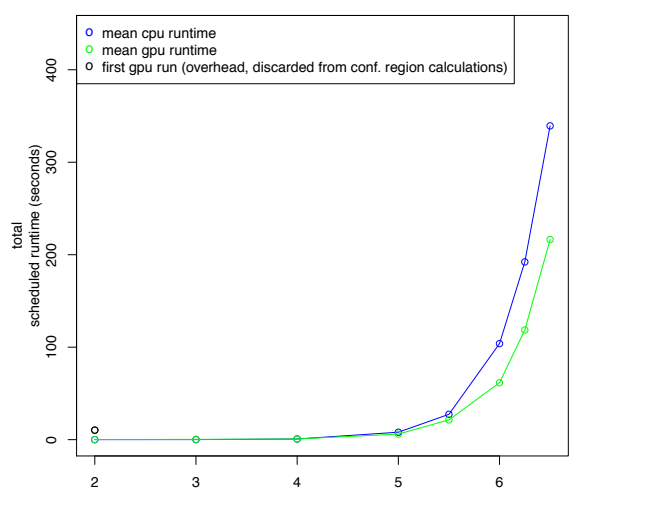

Base 10 Log of Number of Observations (model has 100 parameters)

Will Landau

[GPUs, parallelism,](#page-2-0) and why we care

CUDA and our [CUDA systems](#page-14-0)

[GPU computing](#page-21-0) with R

<span id="page-27-0"></span>How GPU [parallelism works](#page-30-0)

# Speedup

Fig. 2: Granger Times

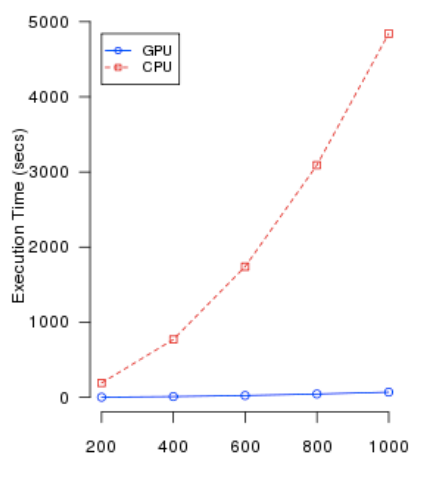

Num. Rand. Vars. (10 obs. each, lag 2)

#### [A short course in](#page-0-0) GPU computing for statisticians

Will Landau

[GPUs, parallelism,](#page-2-0) and why we care

CUDA and our [CUDA systems](#page-14-0)

[GPU computing](#page-21-0) with R

<span id="page-28-0"></span>How GPU [parallelism works](#page-30-0)

## Tentative syllabus for the series

- 1. Intro and gputools
- 2. A codeless intro to GPU parallelism
- 3. Intro to CUDA C
- 4. CUDA C: K-means and MCMC
- 5. CUDA C: Shared memory and performance measurement
- 6. CUDA C: Race conditions, atomics, and warps
- 7. CUBLAS and CULA: linear algebra libraries for CUDA C
- 8. CURAND: a GPU-enabled library for fast random number generation
- 9. Thrust: the GPU analog of the  $C_{++}$  Standard Template Library
- 10. Intro to Python: preparation for PyCUDA
- 11. PyCUDA: a Python module for GPU computing

Will Landau

[GPUs, parallelism,](#page-2-0) and why we care

CUDA and our [CUDA systems](#page-14-0)

[GPU computing](#page-21-0) with R

How GPU [parallelism works](#page-30-0)

<span id="page-29-0"></span>[Examples](#page-33-0)

## **Outline**

[GPUs, parallelism, and why we care](#page-2-0)

[CUDA and our CUDA systems](#page-14-0)

[GPU computing with R](#page-21-0)

#### [How GPU parallelism works](#page-30-0)

#### **[Examples](#page-33-0)**

[Vector addition](#page-34-0) [Pairwise sum](#page-41-0) [K-means clustering](#page-58-0) [Markov chain Monte Carlo](#page-75-0) [Ordinary least squares](#page-99-0)

[A short course in](#page-0-0) GPU computing for statisticians

Will Landau

[GPUs, parallelism,](#page-2-0) and why we care

CUDA and our [CUDA systems](#page-14-0)

[GPU computing](#page-21-0) with R

How GPU [parallelism works](#page-30-0)

<span id="page-30-0"></span>**[Examples](#page-33-0)** 

## How GPU parallelism works

- 1. The CPU sends a command called a kernel to a GPU.
- 2. The GPU executes several duplicate realizations of this command, called threads.
	- $\blacktriangleright$  These threads are grouped into bunches called **blocks**.
	- $\triangleright$  The sum total of all threads in a kernel is called a grid.
- Tov example:
	- $\triangleright$  CPU says something like, "Hey, GPU. Sum pairs of adjacent numbers. Use the array, (1, 2, 3, 4, 5, 6, 7, 8). Use 2 blocks of 2 threads each."
	- <sup>I</sup> GPU thinks: "Sum pairs of adjacent numbers" is a kernel that I need to apply to the array,  $(1, 2, 3, 4, 5, 6, 8)$ .
	- $\blacktriangleright$  The GPU spawns 2 blocks, each with 2 threads:

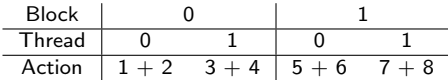

- $\blacktriangleright$  All four actions above happen simultaneously.
- I could have also used 1 block with 4 threads and given the threads different pairs of numbers.

#### [A short course in](#page-0-0) GPU computing for statisticians

Will Landau

[GPUs, parallelism,](#page-2-0) and why we care

CUDA and our [CUDA systems](#page-14-0)

[GPU computing](#page-21-0) with R

How GPU [parallelism works](#page-30-0)

<span id="page-31-0"></span>[Examples](#page-33-0)

#### [How GPU parallelism works](#page-32-0)

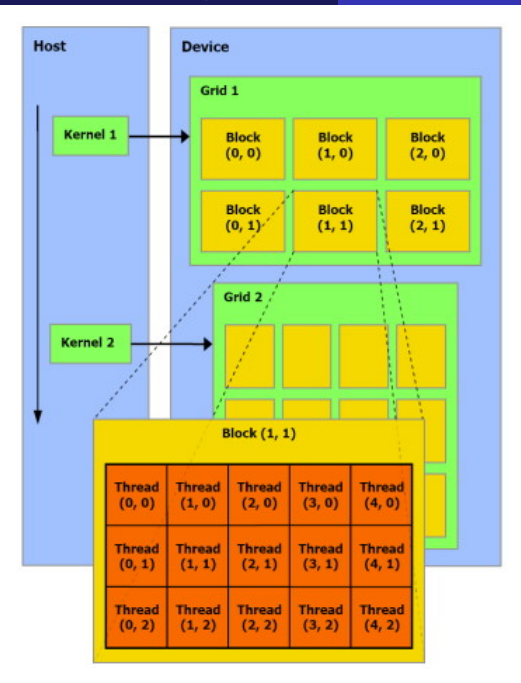

[A short course in](#page-0-0) GPU computing for statisticians

Will Landau

[GPUs, parallelism,](#page-2-0) and why we care

CUDA and our [CUDA systems](#page-14-0)

[GPU computing](#page-21-0) with R

How GPU [parallelism works](#page-30-0)

[Examples](#page-33-0) [Vector addition](#page-34-0) [Pairwise sum](#page-41-0) [K-means clustering](#page-58-0) [Markov chain Monte](#page-75-0) Carlo [Ordinary least squares](#page-99-0)

Will Landau (Iowa State University) A short course in GPU computing for statistic September 9, 2013 33 / 114

<span id="page-32-0"></span>

## **Outline**

[GPUs, parallelism, and why we care](#page-2-0)

[CUDA and our CUDA systems](#page-14-0)

[GPU computing with R](#page-21-0)

[How GPU parallelism works](#page-30-0)

#### **[Examples](#page-33-0)**

[Vector addition](#page-34-0) [Pairwise sum](#page-41-0) [K-means clustering](#page-58-0) [Markov chain Monte Carlo](#page-75-0) [Ordinary least squares](#page-99-0)

[A short course in](#page-0-0) GPU computing for statisticians

Will Landau

[GPUs, parallelism,](#page-2-0) and why we care

CUDA and our [CUDA systems](#page-14-0)

[GPU computing](#page-21-0) with R

How GPU [parallelism works](#page-30-0)

#### <span id="page-33-0"></span>**[Examples](#page-33-0)**

## Vector addition

#### $\triangleright$  Say I have 2 vectors,

$$
a = \begin{bmatrix} a_1 \\ a_2 \\ \vdots \\ a_n \end{bmatrix} \qquad b = \begin{bmatrix} b_1 \\ b_2 \\ \vdots \\ b_n \end{bmatrix}
$$

 $\blacktriangleright$  I want to compute their component-wise sum,

$$
c = \begin{bmatrix} c_1 \\ c_2 \\ \vdots \\ c_n \end{bmatrix} = \begin{bmatrix} a_1 + b_1 \\ a_2 + b_2 \\ \vdots \\ a_n + b_n \end{bmatrix}
$$

[A short course in](#page-0-0) GPU computing for statisticians

Will Landau

[GPUs, parallelism,](#page-2-0) and why we care

CUDA and our [CUDA systems](#page-14-0)

[GPU computing](#page-21-0) with R

How GPU [parallelism works](#page-30-0)

<span id="page-34-0"></span>[Examples](#page-33-0)

## Vector addition

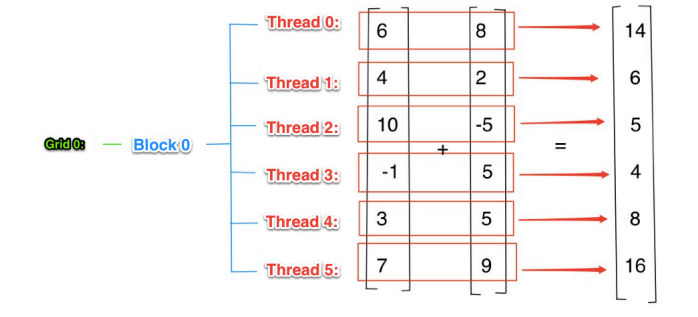

[A short course in](#page-0-0) GPU computing for statisticians

Will Landau

[GPUs, parallelism,](#page-2-0) and why we care

CUDA and our [CUDA systems](#page-14-0)

[GPU computing](#page-21-0) with R

<span id="page-35-0"></span>How GPU [parallelism works](#page-30-0)
# Vector addition

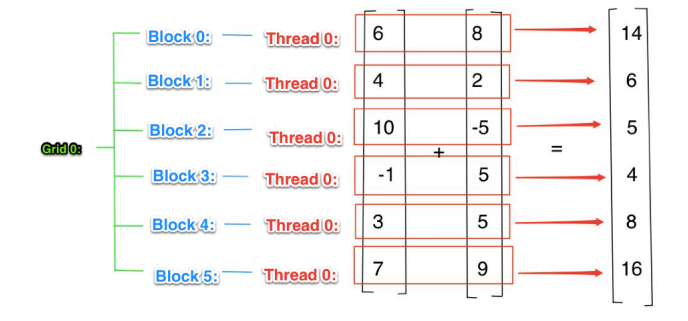

[A short course in](#page-0-0) GPU computing for statisticians

Will Landau

[GPUs, parallelism,](#page-2-0) and why we care

CUDA and our [CUDA systems](#page-14-0)

[GPU computing](#page-21-0) with R

How GPU [parallelism works](#page-30-0)

[Examples](#page-33-0) [Vector addition](#page-34-0) [Pairwise sum](#page-41-0)

<span id="page-36-0"></span>[Markov chain Monte](#page-75-0) Carlo [Ordinary least squares](#page-99-0)

# Vector addition

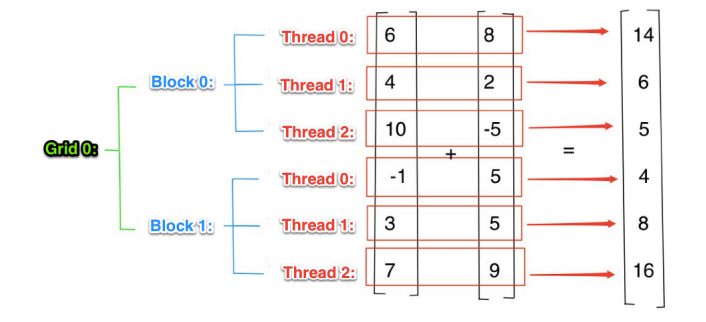

[A short course in](#page-0-0) GPU computing for statisticians

Will Landau

[GPUs, parallelism,](#page-2-0) and why we care

CUDA and our [CUDA systems](#page-14-0)

[GPU computing](#page-21-0) with R

How GPU [parallelism works](#page-30-0)

[Examples](#page-33-0)

<span id="page-37-0"></span>

# Vector addition: vectorsums.cu

```
\frac{1}{2} #include <stdio.h>
  2 \frac{1}{10} #include \ltstdlib.h >3
      \#in clude \ltcuda . h>\#include \ltcuda_runtime.h>
  5
       #define N 10
  \frac{7}{8}8 \left[ \begin{array}{ccc} -\text{global} & \text{void} & \text{add}(\text{int} *a, \text{int} *b, \text{int} *c) \\ 0 & \text{int} & \text{bid} = \text{block} \end{array} \right]9 int bid = blockldx.x;<br>10 if (bid < N)
\begin{array}{c|c} 10 & \text{if (bid < N)} \\ 11 & \text{c [bid]} = 3 \end{array}c [bid] = a [bid] + b [bid]:
12 }
\begin{vmatrix} 13 \\ 14 \end{vmatrix}\begin{bmatrix} 14 \\ 15 \end{bmatrix} int i. a [N], b
\begin{array}{c|c} 15 & \text{int } i, \ a[N], \ \dot{b}[N], \ c[N]; \\ \hline \text{int } * \text{dev}_a, * \text{dev}_b, * \text{dev}_c \end{array}int *dev = a, *dev = b, *dev = c;
\frac{17}{18}18 cuda Malloc (( void ∗∗) &dev_a, N∗size of (int));<br>19 cuda Malloc (( void **) &dev_b, N*size of (int));
19 cuda Malloc ((void ∗∗) &dev_b, N*size of (int));<br>20 cuda Malloc ((void **) &dev_c, N*size of (int));
            cuda Malloc ((void **) &dev_c, N*size of (int));
\frac{21}{22}22 \n\begin{cases}\n\text{for } (i = 0; i < N; i++)\{23} \\
\text{a } i \,i = -i:\n\end{cases}\begin{array}{c|c} 23 & \text{a} & \text{i} \\ 24 & \text{b} & \text{i} & \text{j} \\ 24 & \text{c} & \text{j} & \text{k} \end{array}\frac{1}{2} b [i] = i * i ;25 }
26
27 cudaMemcpy ( dev_a , a , N∗size of (int ) , cudaMemcpyHostToDevice ) ;<br>28 cudaMemcpy ( dev_b , b , N∗size of (int ) , cudaMemcpyHostToDevice ) ;
            \alphaudaMemcpy ( dev b , b , N* size of (\text{int}) , cudaMemcpyHostToDevice) ;
```
<span id="page-38-0"></span>GPU computing for statisticians Will Landau [GPUs, parallelism,](#page-2-0) and why we care CUDA and our [CUDA systems](#page-14-0) [GPU computing](#page-21-0) with R How GPU [parallelism works](#page-30-0) [Examples](#page-33-0) [Vector addition](#page-34-0) [K-means clustering](#page-58-0) [Markov chain Monte](#page-75-0) [Ordinary least squares](#page-99-0)

[A short course in](#page-0-0)

# Vector addition: vectorsums.cu

```
29 add\ll\ll N, 1 >> (dev_a, dev_b, dev_c);30
         cudaMemcpy (c, dev_c, N* size of (int), cudaMemcpyDeviceToHost);
32<br>33
33 printf (" \na + b = c\n" );<br>34 for (i = 0: i <N: i + + ) {
34 for (i = 0; i<N; i++){<br>35 printf("%5d + %5d =
         printf ("%5d + %5d = %5d\n", a[i], b[i], c[i]);
36 }
37<br>38
\begin{array}{c|c} 38 & \text{cudaFree (dev-a);} \\ 39 & \text{cudaFree (dev b)}. \end{array}\begin{array}{c|c} 39 & \text{cuda Free (dev b)}; \\ 40 & \text{cuda Free (dev c)}; \end{array}c u d a F r e e ( d e v _ c ) ;
41 }
```
[A short course in](#page-0-0) GPU computing for statisticians

Will Landau

[GPUs, parallelism,](#page-2-0) and why we care

CUDA and our [CUDA systems](#page-14-0)

[GPU computing](#page-21-0) with R

How GPU [parallelism works](#page-30-0)

[Examples](#page-33-0) [Vector addition](#page-34-0)

<span id="page-39-0"></span>[K-means clustering](#page-58-0) [Markov chain Monte](#page-75-0) [Ordinary least squares](#page-99-0)

# Compiling and running vectorsums.cu

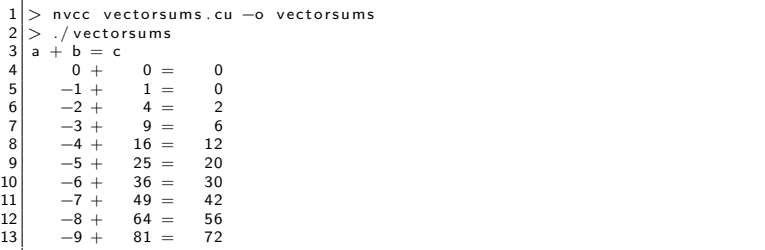

[A short course in](#page-0-0) GPU computing for statisticians

Will Landau

[GPUs, parallelism,](#page-2-0) and why we care

CUDA and our [CUDA systems](#page-14-0)

[GPU computing](#page-21-0) with R

How GPU [parallelism works](#page-30-0)

<span id="page-40-0"></span>[Examples](#page-33-0)

 $\blacktriangleright$  Let's take the pairwise sum of the vector,

$$
(5, 2, -3, 1, 1, 8, 2, 6)
$$

using 1 block of 4 threads.

[A short course in](#page-0-0) GPU computing for statisticians

Will Landau

[GPUs, parallelism,](#page-2-0) and why we care

CUDA and our [CUDA systems](#page-14-0)

[GPU computing](#page-21-0) with R

How GPU [parallelism works](#page-30-0)

<span id="page-41-0"></span>**[Examples](#page-33-0)** 

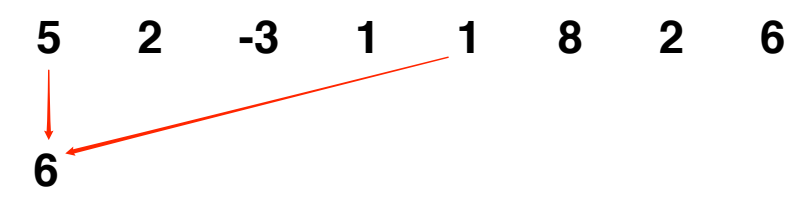

# **Thread 0**

[A short course in](#page-0-0) GPU computing for statisticians

Will Landau

[GPUs, parallelism,](#page-2-0) and why we care

CUDA and our [CUDA systems](#page-14-0)

[GPU computing](#page-21-0) with R

How GPU [parallelism works](#page-30-0)

<span id="page-42-0"></span>[Vector addition](#page-34-0) [Pairwise sum](#page-41-0) [Markov chain Monte](#page-75-0) Carlo [Ordinary least squares](#page-99-0)

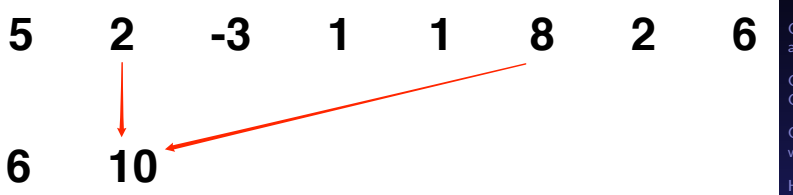

# **Thread 21**

[A short course in](#page-0-0) GPU computing for statisticians

Will Landau

[GPUs, parallelism,](#page-2-0) and why we care

CUDA and our [CUDA systems](#page-14-0)

[GPU computing](#page-21-0) with R

How GPU [parallelism works](#page-30-0)

[Vector addition](#page-34-0)

<span id="page-43-0"></span>[Pairwise sum](#page-41-0) [K-means clustering](#page-58-0) [Markov chain Monte](#page-75-0) Carlo [Ordinary least squares](#page-99-0)

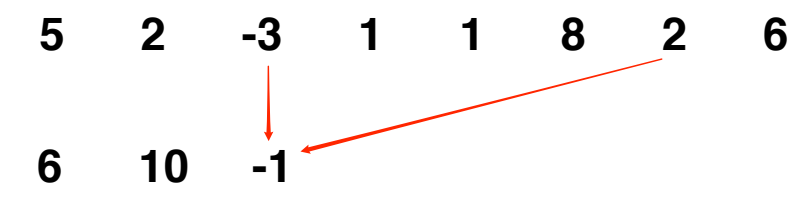

# **Thread 32**

[A short course in](#page-0-0) GPU computing for statisticians

Will Landau

[GPUs, parallelism,](#page-2-0) and why we care

CUDA and our [CUDA systems](#page-14-0)

[GPU computing](#page-21-0) with R

How GPU [parallelism works](#page-30-0)

<span id="page-44-0"></span>

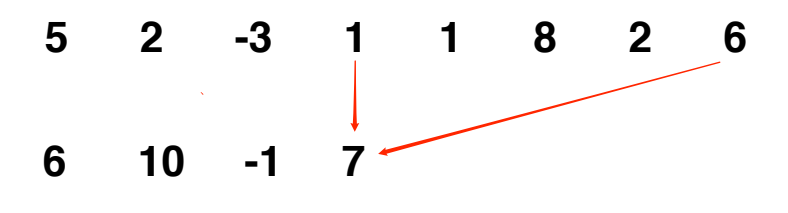

**Thread 3**

[A short course in](#page-0-0) GPU computing for statisticians

Will Landau

[GPUs, parallelism,](#page-2-0) and why we care

CUDA and our [CUDA systems](#page-14-0)

[GPU computing](#page-21-0) with R

How GPU [parallelism works](#page-30-0)

[Vector addition](#page-34-0) [Pairwise sum](#page-41-0) [K-means clustering](#page-58-0) [Markov chain Monte](#page-75-0) Carlo

<span id="page-45-0"></span>[Ordinary least squares](#page-99-0)

k.

# Pairwise sum

# **5 2 -3 1 1 8 2 6 6 10 -1 7**

# **Synchronize threads**

[A short course in](#page-0-0) GPU computing for statisticians

Will Landau

[GPUs, parallelism,](#page-2-0) and why we care

CUDA and our [CUDA systems](#page-14-0)

[GPU computing](#page-21-0) with R

How GPU [parallelism works](#page-30-0)

[Examples](#page-33-0) [Vector addition](#page-34-0) [Pairwise sum](#page-41-0) [K-means clustering](#page-58-0) [Markov chain Monte](#page-75-0) Carlo

<span id="page-46-0"></span>[Ordinary least squares](#page-99-0)

**5**

# **5 2 -3 1 1 8 2 6**

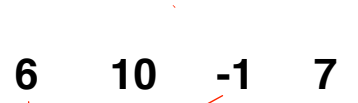

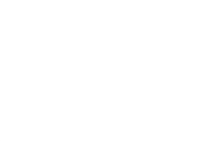

# **Thread 0**

[A short course in](#page-0-0) GPU computing for statisticians

Will Landau

[GPUs, parallelism,](#page-2-0) and why we care

CUDA and our [CUDA systems](#page-14-0)

[GPU computing](#page-21-0) with R

How GPU [parallelism works](#page-30-0)

[Vector addition](#page-34-0) [Pairwise sum](#page-41-0)

[Markov chain Monte](#page-75-0) Carlo [Ordinary least squares](#page-99-0)

<span id="page-47-0"></span>

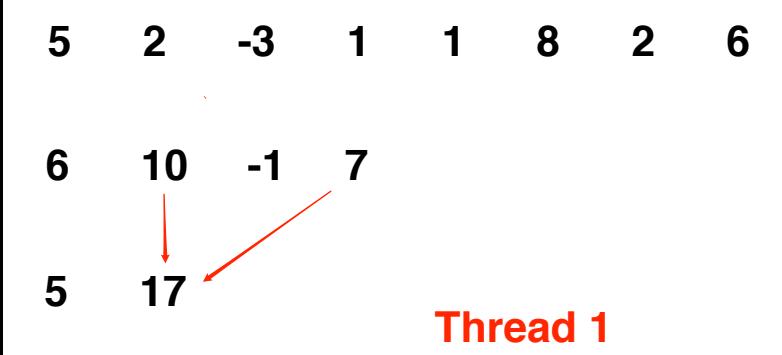

[A short course in](#page-0-0) GPU computing for statisticians

Will Landau

[GPUs, parallelism,](#page-2-0) and why we care

CUDA and our [CUDA systems](#page-14-0)

[GPU computing](#page-21-0) with R

How GPU [parallelism works](#page-30-0)

[Vector addition](#page-34-0)

[Pairwise sum](#page-41-0) [K-means clustering](#page-58-0) [Markov chain Monte](#page-75-0) Carlo [Ordinary least squares](#page-99-0)

<span id="page-48-0"></span>

# **5 2 -3 1 1 8 2 6**

**6 10 -1 7**

**5 17**

# **Synchronize Threads**

[A short course in](#page-0-0) GPU computing for statisticians

Will Landau

[GPUs, parallelism,](#page-2-0) and why we care

CUDA and our [CUDA systems](#page-14-0)

[GPU computing](#page-21-0) with R

<span id="page-49-0"></span>How GPU [parallelism works](#page-30-0)

# **5 2 -3 1 1 8 2 6**

# **6 10 -1 7**

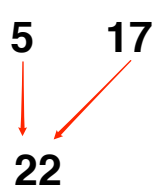

# **Thread 0**

[A short course in](#page-0-0) GPU computing for statisticians

Will Landau

[GPUs, parallelism,](#page-2-0) and why we care

CUDA and our [CUDA systems](#page-14-0)

[GPU computing](#page-21-0) with R

How GPU [parallelism works](#page-30-0)

<span id="page-50-0"></span>[Vector addition](#page-34-0) [Pairwise sum](#page-41-0) [Markov chain Monte](#page-75-0) Carlo [Ordinary least squares](#page-99-0)

# Synchronizing threads

- $\triangleright$  Synchronization: waiting for all parallel tasks to reach a checkpoint before allowing any of then to continue.
	- $\blacktriangleright$  Threads from the same block can be synchronized easily.
	- In general, do not try to synchronize threads from different blocks. It's possible, but extremely inefficient.

[A short course in](#page-0-0) GPU computing for statisticians

Will Landau

[GPUs, parallelism,](#page-2-0) and why we care

CUDA and our [CUDA systems](#page-14-0)

[GPU computing](#page-21-0) with R

How GPU [parallelism works](#page-30-0)

<span id="page-51-0"></span>

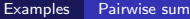

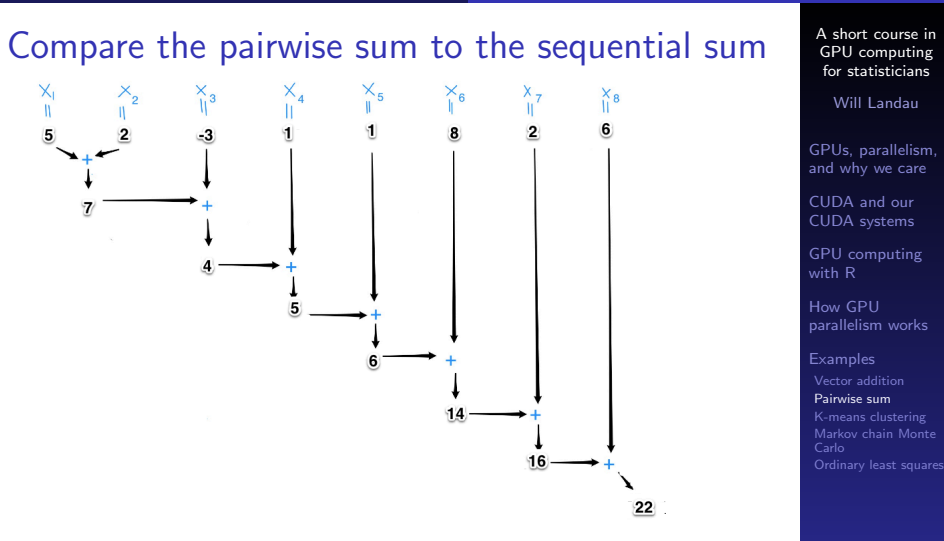

<span id="page-52-0"></span> $\blacktriangleright$  The pairwise sum requires only log<sub>2</sub>(n) sequential stages, while the sequential sum requires  $n - 1$ sequential steps.

### pairwise\_sum.cu

```
\#include \ltstdio.h>
  2 \frac{1}{2}include \ltstdlib.h >3 \times 100 e \leq math . h >4 \#include \ltcuda .h>5 \#include \ltcuda ru
     \#in clude \ltcuda_runtime.h>
  \frac{6}{7}7 /∗
  8 ^{\circ} * This program computes the sum of the elements of ^{\circ} sum algo
9 * vector v using the pairwise (cascading) sum algorithm.
        10 ∗/
\frac{11}{12}\#define N 8 // length of vector v. MUST BE A POWER OF 2!!!
\begin{array}{c} 13 \\ 14 \end{array}1/ Fill the vector v with n random floating point numbers.
15 void v fill ( float * v, int n ) {<br>16 int i:
\begin{array}{c|c} 16 & \text{int} & \text{i} \\ 17 & \text{for} & \text{i} \end{array}17 for (i = 0; i < n; i++)<br>18 v[i] = (float) rand()
              v[i] = (float) rand(i) / RANDOM.19 }
20 }
\frac{21}{22}\begin{array}{c|c} 22 & // \end{array} Print the vector v.<br>23 void vorint (float* v.
\begin{array}{c|c} 23 & \text{void} & \text{vprint} \text{ (float* v, int n)} \{24 & \text{int i}; \end{array}\begin{array}{c|c} 24 & \text{int} & \text{i}; \ 25 & \text{print} \end{array}25 printf \begin{pmatrix} 0 & v = \n\end{pmatrix} i ( n i );<br>26 for ( i = 0; i < n;
26 for (i = 0; i < n; i++){<br>27 printf ("\%7.3f\n" , v[i]print f(" % 7.3 f \n' , v[i]) ;\begin{array}{c} 28 \\ 29 \end{array} }
          print f(''\n\cdot n''):30<sup>1</sup>
```
[A short course in](#page-0-0) GPU computing for statisticians

Will Landau

[GPUs, parallelism,](#page-2-0) and why we care

CUDA and our [CUDA systems](#page-14-0)

[GPU computing](#page-21-0) with R

How GPU [parallelism works](#page-30-0)

[Examples](#page-33-0) [Vector addition](#page-34-0) [Pairwise sum](#page-41-0) [K-means clustering](#page-58-0) [Markov chain Monte](#page-75-0)

<span id="page-53-0"></span>[Ordinary least squares](#page-99-0)

#### pairwise sum.cu

```
Will Landau
                                                                                                                                                                                            GPUs, parallelism,
                                                                                                                                                                                            and why we care
                                                                                                                                                                                            CUDA and our
                                                                                                                                                                                            CUDA systems
                                                                                                                                                                                            GPU computing
                                                                                                                                                                                            with R
                                                                                                                                                                                            How GPU
                                                                                                                                                                                            parallelism works
                                                                                                                                                                                            Examples
                                                                                                                                                                                             Vector addition
                                                                                                                                                                                              Pairwise sum
                                                                                                                                                                                             K-means clustering
                                                                                                                                                                                             Markov chain Monte
                                                                                                                                                                                             Ordinary least squares
31 // Pairwise—sum the elements of vector v and store the result in v[0].<br>32 __global__ void psum(float* v){
\begin{array}{c|c} 32 & -\text{global} & \text{void } \text{psum} \text{float} * \text{ v} \\ 33 & \text{int } t = \text{threadIdx.x:} \end{array} // Thread
33 int t = threadldx.x; // Thread index.<br>34 int n = blockDim.x; // Should be halfint n = 5lockDim.x; // Should be half the length of v.
35<br>36
\begin{array}{c|c} 36 & \text{while} & \text{(n } != 0) \\ 37 & \text{if} & \text{(t } < \text{n}) \end{array}\begin{array}{c|c} 37 & \text{if } (t < n) \\ 38 & \text{if } t \geq 0 \end{array}\overrightarrow{38} \overrightarrow{v}[t] \neq \overrightarrow{v}[t + n];<br>
\overrightarrow{39} \overrightarrow{25} \overrightarrow{27} \overrightarrow{28} \overrightarrow{28} \overrightarrow{29} \overrightarrow{29}39 \begin{array}{c} \text{as } 39 \\ \text{as } n \neq 2 \end{array} :
                n / = 2 ;
41 }
42 }
\begin{vmatrix} 43 \\ 44 \end{vmatrix}\begin{array}{c|c} 44 & \text{int } \text{main} & \text{(void)} \\ 45 & \text{float} & \text{iv} \\ \end{array}\frac{4}{5} float *v-h, *v-d; // host and device copies of our vector,
                        r e s p e c t i v e l y
\frac{46}{47}47 // dynamically allocate memory on the host for v<sub>-</sub>h<br>48 v_h = (float*) malloc(N * size of (*v_h));
           v_h = (float*) malloc(N * sizeof(*v_h));
49<br>50
50 // dynamically allocate memory on the device for v_d<br>51 cudaMalloc ((float**) &v_d, N *sizeof(*v_d));
           c u da Malloc ( f loat **) &v_d, N *size of (*v_d) ;
52
53 // Fill v<sub>-</sub>h with N random floating point numbers.<br>54 v fill (v<sub>-</sub>h . N):
          v f ill (v - h \cdot N):
55
\begin{array}{c|c|c|c|c|c} \mathbf{56} & // \mathbf{Print} & \mathsf{v}\_h & \mathsf{to} & \mathsf{the} & \mathsf{consider} \\ \mathbf{57} & \mathsf{wnrint} & \mathsf{v}\_h & \mathsf{N}\mathsf{N} \end{array}v p r i n t (v - h , N) :
```
<span id="page-54-0"></span>[A short course in](#page-0-0) GPU computing for statisticians

### pairwise\_sum.cu

```
\begin{bmatrix} 58 \\ 59 \end{bmatrix} // Write the contents of v<sub>-</sub>h to v<sub>-</sub>d<br>59 cudaMemcpy (y-d, y<sub>-</sub>h, N * size of fle
         cudaMemcpy ( y_d , y_h , N * size of ( f l o at ) , cudaMemcpyHostToDevice ) ;
60<br>61
         // Compute the pairwise sum of the elements of v-d and store the
                  result in v_d[0].
62 psum<< 1, N/2 >>>(v-d);
63
64 // Write the pairwise sum, v_d [0], to v_h [0].<br>65 cudaMemcpy(v_h, v_d, size of (float), cudaMemc
         cudaMemcpy ( v_h , v_d , size of ( float ) , cudaMemcpyDeviceToHost ) ;
66
67 // Print the pairwise sum.<br>68 printf ("Pairwise sum = %7.
         printf (" Pairwise sum = \%7.3 f \n\cdot n", v_h [0]);
69
70 \begin{array}{c} \begin{array}{c} \text{70} \\ \text{71} \\ \text{72} \end{array} \\ \text{73} \\ \begin{array}{c} \text{74} \\ \text{75} \\ \text{76} \end{array} \end{array}free ( v_h ) :
72
73 // Free dynamically −allocated device memory<br>74 cudaFree(v_d):
         c u d a F r e e (y-d) :
75 }
```
[A short course in](#page-0-0) GPU computing for statisticians

Will Landau

[GPUs, parallelism,](#page-2-0) and why we care

CUDA and our [CUDA systems](#page-14-0)

[GPU computing](#page-21-0) with R

<span id="page-55-0"></span>How GPU [parallelism works](#page-30-0)

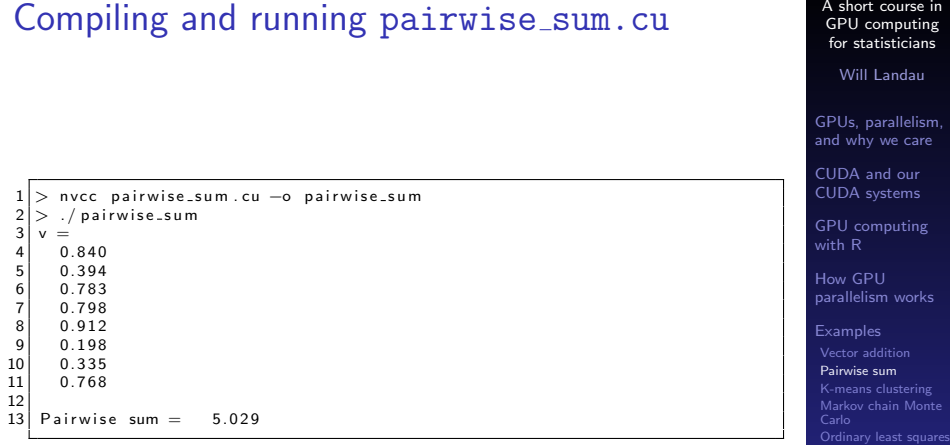

<span id="page-56-0"></span>

# Reductions and scans

#### $\blacktriangleright$  Reductions

- $\triangleright$  Pairwise sum and pairwise multiplication are examples of reductions.
- $\triangleright$  Reduction: an algorithm that applies some binary operation on a vector to produce a scalar.

#### $\blacktriangleright$  Scans

- $\triangleright$  Scan (prefix sum): an operation on a vector that produces a sequence of partial reductions.
- $\triangleright$  Example: computing the sequence of partial sums in pairwise fashion.

[A short course in](#page-0-0) GPU computing for statisticians

Will Landau

[GPUs, parallelism,](#page-2-0) and why we care

CUDA and our [CUDA systems](#page-14-0)

[GPU computing](#page-21-0) with R

How GPU [parallelism works](#page-30-0)

[Examples](#page-33-0) [Vector addition](#page-34-0) [Pairwise sum](#page-41-0)

<span id="page-57-0"></span>[K-means clustering](#page-58-0) [Markov chain Monte](#page-75-0) Carlo [Ordinary least squares](#page-99-0)

# Lloyd's K-means algorithm

In Cluster N vectors in Euclidian space into  $K$  groups.

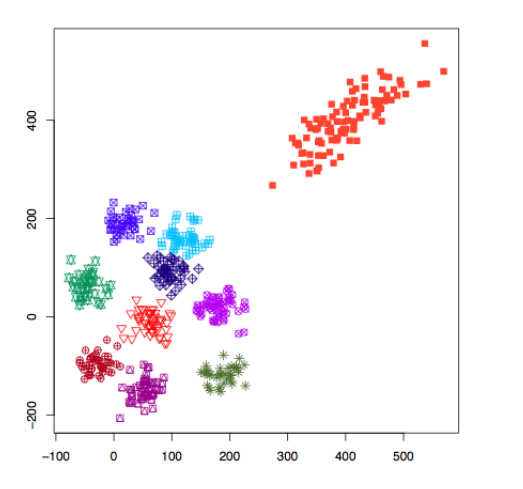

[A short course in](#page-0-0) GPU computing for statisticians

Will Landau

[GPUs, parallelism,](#page-2-0) and why we care

CUDA and our [CUDA systems](#page-14-0)

[GPU computing](#page-21-0) with R

<span id="page-58-0"></span>How GPU [parallelism works](#page-30-0)

# Step 1: choose initial cluster centers.

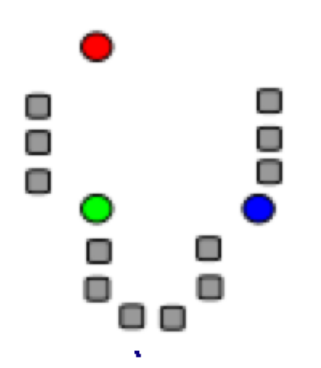

 $\blacktriangleright$  The circles are the cluster means, the squares are the data points, and the color indicates the cluster.

[A short course in](#page-0-0) GPU computing for statisticians

Will Landau

[GPUs, parallelism,](#page-2-0) and why we care

CUDA and our [CUDA systems](#page-14-0)

[GPU computing](#page-21-0) with R

<span id="page-59-0"></span>How GPU [parallelism works](#page-30-0)

# Step 2: assign each data point (square) to its closest center (circle).

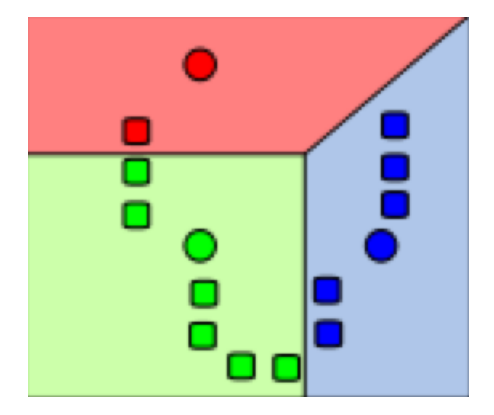

[A short course in](#page-0-0) GPU computing for statisticians

Will Landau

[GPUs, parallelism,](#page-2-0) and why we care

CUDA and our [CUDA systems](#page-14-0)

[GPU computing](#page-21-0) with R

How GPU [parallelism works](#page-30-0)

<span id="page-60-0"></span>

# Step 3: update the cluster centers to be the within-cluster data means.

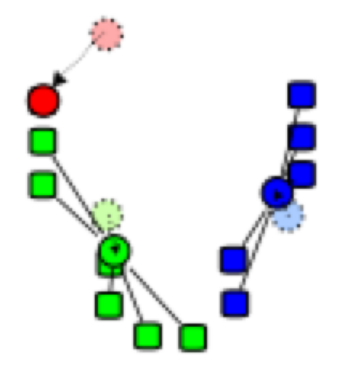

[A short course in](#page-0-0) GPU computing for statisticians

Will Landau

[GPUs, parallelism,](#page-2-0) and why we care

CUDA and our [CUDA systems](#page-14-0)

[GPU computing](#page-21-0) with R

<span id="page-61-0"></span>How GPU [parallelism works](#page-30-0)

# Repeat step 2: reassign points to their closest cluster centers.

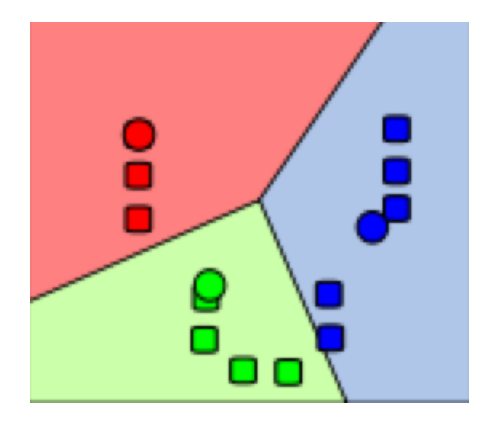

 $\blacktriangleright$  ... and repeat until convergence.

[A short course in](#page-0-0) GPU computing for statisticians

Will Landau

[GPUs, parallelism,](#page-2-0) and why we care

CUDA and our [CUDA systems](#page-14-0)

[GPU computing](#page-21-0) with R

How GPU [parallelism works](#page-30-0)

<span id="page-62-0"></span>

# Parallel K-means

- $\triangleright$  Step 2: assign points to closest cluster centers
	- $\blacktriangleright$  Spawn N blocks with K threads each.
	- Elet thread  $(n, k)$  compute the distance between data point  $n$  and cluster center  $k$ .
	- $\blacktriangleright$  Synchronize threads within each block.
	- In Let thread  $(n, 1)$  assign data point *n* to its nearest cluster center.
- $\triangleright$  Step 3: recompute cluster centers
	- $\blacktriangleright$  Spawn one block for each cluster.
	- $\triangleright$  Within each block, compute the mean of the data in the corresponding cluster.

[A short course in](#page-0-0) GPU computing for statisticians

Will Landau

[GPUs, parallelism,](#page-2-0) and why we care

CUDA and our [CUDA systems](#page-14-0)

[GPU computing](#page-21-0) with R

<span id="page-63-0"></span>How GPU [parallelism works](#page-30-0)

#### gpu kmeans.cu

```
\frac{1}{2} #include <stdio.h><br>2 #include <stdlib.h
      \#include \ltstdlib.h>
3
      \# \text{define } I (row, col, ncols) (row * ncols + col)
5<br>6
6 \frac{\# \text{define CDDA\_CAL}(x) \{ \text{if } ((x) \} = \text{cudaSuccess}) \} \wedge \text{prime} \{ \text{CUDA error at %s: %d\} \} \mathbb{E} \{ \text{if } \text{C} \} \mathbb{E} \{ \text{if } (\text{c} \text{if } \text{c} \text{if } \text{c} \text{if } \text{c} \text{if } \text{c} \text{if } \text{c} \text{if } \text{c} \text{if } \text{c} \text{if } \text{c} \text{if } \text{c} \text{if } \text{c} \text{if } \text{c} \text{if } \text{7 printf ("CUDA error at \frac{\partial s}{\partial s}:\frac{\partial s}{\partial t}, ...FILE...,..LINE...); \<br>8 printf (" %s\n", cuda Get Error String (cuda Get Last Error
8 printf(" %s\n", cudaGetErrorString(cudaGetLastError())); \<br>0 evit(EXIT EAULIRE) }}
              exit (EXIT<sub>-FAILURE</sub>) ; } }
```
[A short course in](#page-0-0) GPU computing for statisticians

Will Landau

[GPUs, parallelism,](#page-2-0) and why we care

CUDA and our [CUDA systems](#page-14-0)

[GPU computing](#page-21-0) with R

<span id="page-64-0"></span>How GPU [parallelism works](#page-30-0)

# gpu kmeans.cu: step 2

```
10 \left| \begin{array}{c} 10 \\ -16 \end{array} \right| g is detected set to be the set of the set of the set of \left| \begin{array}{c} 11 \\ -11 \end{array} \right| float *mu_x \left| \begin{array}{c} 1 \\ -1 \end{array} \right| float *mu_x \left| \begin{array}{c} 1 \\ -1 \end{array} \right| float *mu_x \left| \begin{array}{c} 1 \\ -1 \11 float *mu_x, float *mu_y){<br>12 int i = blockldx.x;
\begin{array}{rcl} 12 & \text{int} & \text{i} = \text{blockId} \times . \times ; \\ 13 & \text{int} & \text{i} = \text{threadId} \times . \times \end{array}int i = thread/dx.x:
\begin{array}{c} 14 \\ 15 \end{array}15 dst [1(i, j, blockDim.x)] = (x[i] - mu.x[j]) * (x[i] - mu.x[j]);<br>16 dst [1(i, i, blockDim.x)] += (y[i] - mu.y[i]) * (y[i] - mu.y[i])\text{dst}[1(i, i, \text{blockDim.x})] \text{ += } (\text{vl}[i] - \text{mu.v}[i]) \text{ * } (\text{vl}[i] - \text{mu.v}[i]));
17 }
18
19 g l o b a l v o i d r e g r o u p ( i n t ∗g roup , f l o a t ∗d s t , i n t k ){
20 int i = 1 blockldx. x;<br>21 int i:
\begin{array}{c|c} 21 & \text{int } j; \\ 22 & \text{float} \end{array}float min-dst:
\frac{23}{24}\begin{array}{ll} 24 & \text{min\_dst} = \text{dst} [1(i, 0, k)]; \\ \text{group}[i] = 1; \end{array}group[i] = 1;26
\begin{array}{c|c} 27 & \text{for (j = 1; j < k; ++j)} \\ 28 & \text{if (dst [1(i, i, k)] <} \end{array}\begin{array}{ll} 28 & \text{if} (\text{dst}[1(i, j, k)] < \text{min\_dst}\) \{29 & \text{min\_dst} = \text{dst}[1(i, i, k)] \} \end{array}\begin{array}{c|c} 29 \\ 30 \end{array} min_dst = dst[l(i, j, k)];<br>30 group[i] = i + 1;
                   group [i] = j + 1;31 }
32 }
33 }
```
[A short course in](#page-0-0) GPU computing for statisticians

Will Landau

[GPUs, parallelism,](#page-2-0) and why we care

CUDA and our [CUDA systems](#page-14-0)

[GPU computing](#page-21-0) with R

<span id="page-65-0"></span>How GPU [parallelism works](#page-30-0)

<span id="page-66-0"></span>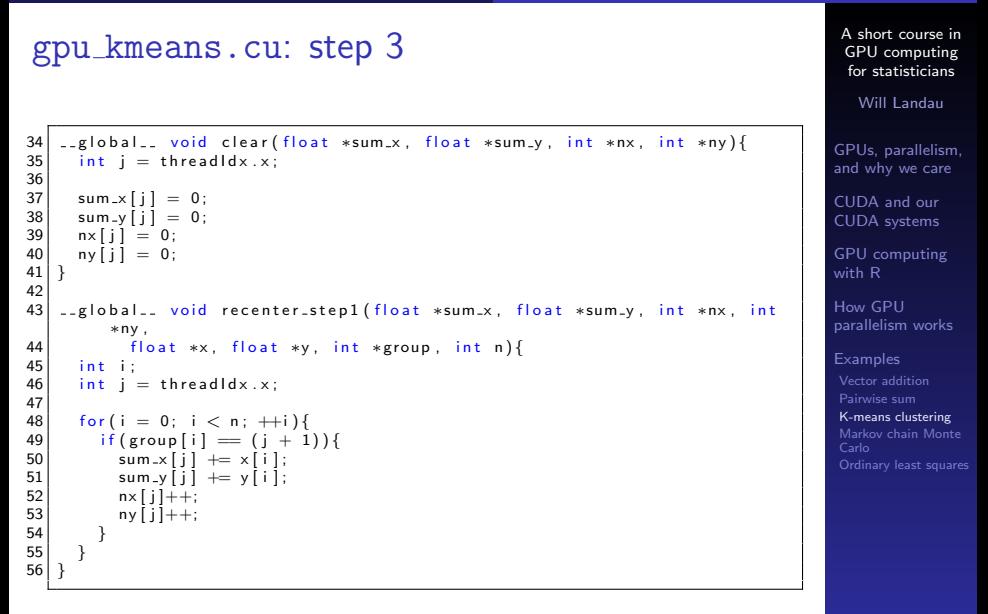

#### <span id="page-67-0"></span>[A short course in](#page-0-0) GPU computing for statisticians Will Landau [GPUs, parallelism,](#page-2-0) and why we care CUDA and our [CUDA systems](#page-14-0) [GPU computing](#page-21-0) with R How GPU [parallelism works](#page-30-0) [Examples](#page-33-0) [Vector addition](#page-34-0) [K-means clustering](#page-58-0) [Markov chain Monte](#page-75-0) Carlo [Ordinary least squares](#page-99-0) gpu kmeans.cu: step 3  $57 \sim 57$  explobal is void recenter-step 2 (float \*mu x, float \*mu y, float \*sum x, s that \*sum y , int \*ny int \*ny  $\frac{1}{2}$ 58 float ∗sum y, int ∗nx, int ∗ny){<br>59 int i = threadldx.x:  $int i = thread dx . x;$ 60 61 mu\_x  $[j]$  = sum\_x  $[j]/nx[j]$ ;<br>62 mu\_v  $[i]$  = sum\_v  $[i]/nx[i]$ ;  $mu_y[i] = sum_y[i]/ny[i];$ 63 } 64<br>65 65 void kmeans (int nreps, int n, int k, float  $*x_d$ , float  $*x_d$ , 66 float ∗x\_d, float ∗y\_d, float ∗mu\_x\_d, float ∗mu\_y\_d,<br>67 float ∗group\_d, int ∗nx\_d, int ∗nv\_d. 67 in t \*group\_d, in t \*nx\_d, in t \*ny\_d, 68 float \*sum\_x\_d float \*sum\_v\_d flo 68 float \*sum  $x$ -d, float \*sum y-d, float \*dst-d){<br>69 int i:  $\begin{array}{c|c} 69 & \text{int} & \text{i} \\ 70 & \text{for} & \text{i} \end{array}$  $70$  for (i = 0; i < nreps;  $++i$ ){<br> $71$  get dst <<<n k>>>(dst d x 71  $get\_dst \ll n, k>>\ldots$  dst\_d, x\_d, y\_d, mu\_x\_d, mu\_y\_d);<br>72 regroup  $<< n.1>>$  (group d, dst\_d, k);  $72$  regroup $\ll$ n,1 $>>$ (group\_d, dst\_d, k);<br> $73$  clear $<<$ 1.k $>>$ Sium\_x\_d, sum\_v\_d, nx\_ 73 clear  $<<1,k>>$  (sum x d, sum y d, nx d, ny d);<br>74 recenter step  $1<<2$  k>>> (sum x d sum y d nx d  $recenter\_step1 << < 1, k>> > (sum_x d, sum_y d, nx_d, ny_d, x_d, y_d, y_d)$  $group_d, n)$ ; 75 recenter\_step2  $\lt\lt\lt1$ k $gt>$  $(m_1x_d, m_1y_d, sum_x d, sum_y d, sum_y d, nx_d, nx_d)$ ) ; 76 } 77 } 78 79 void read data (float ∗∗x, float ∗∗y, float ∗∗mu x, float ∗∗mu y, int ∗n,  $int$  \*k  $)$  ; 80 void print\_results (int \*group, float \*mu\_x, float \*mu\_y, int n, int k);

### gpu kmeans.cu

```
\begin{array}{c|c} 81 & \text{int } \text{main} \end{array} ( ) {<br>82 /* cpu va
  82 /* cpu variables */<br>83 int n: /* number of
  83 int n; /* number of points */<br>84 int k: /* number of clusters
  84 int k; /* number of clusters */<br>85 int **roup:
  85 int *group;<br>86 float *x =
             float *x = NULL, *y = NULL, *mu_x = NULL, *mu_y = NULL;87<br>88
  88 /* gpu variables */<br>89 int *group_d, *nx_d
  89 int *group_d, *nx_d, *ny_d;<br>90 float *x_d. *v_d. *mu_x_d.
             \frac{1}{2} f loat *x_d, *v_d, *mu_x/d, *mu_y/d, *sum_x/d, *sum_x/d, *sum_y/d, *dist_d;
  91<br>92
  92 /∗ read data from files on cpu */<br>93 read_data(&x. &v. &mu_x. &mu_v. &
             real\_data ( &x , &y , &mu_x , &mu_y , &n , &k ) ;
  94<br>95
  95 /* allocate cpu memory */<br>96 group = (int*) malloc(n*s
             \text{group} = (\text{int}*) malloc(n * \text{size}of(\text{int}));
  97<br>98
  98 \frac{1}{2} /* allocate gpu memory */<br>99 CUDA CALL cuda Malloc ((voi
99 CUDA_CALL ( cuda Malloc ( ( void **) &group_d, n* size of ( in t ) ) ) ;<br>100 CUDA_CALL ( cuda Malloc ( ( void **) &nx_d, k* size of ( in t ) ) ) ;
100 CUDA CALL ( cuda Malloc ( ( void **) &nx d, k* size of ( in t ) ) );<br>101 CUDA CALL ( cuda Malloc ( ( void **) &nv d, k* size of ( in t ) ) ) ;
101 CUDA CALL ( cuda Malloc ( ( void **) &ny d, k* size of ( in t ) ) ) ;<br>102 CUDA CALL ( cuda Malloc ( ( void **) &x d, n* size of ( float ) ) )
102 CUDA CALL ( cuda Malloc ( ( void ** ) &x_d, n * size of ( float ) ) ) ;<br>103 CUDA CALL ( cuda Malloc ( ( void ** ) &v_d, n * size of ( float ) ) ) ;
            \text{CUDA\_CALL}(\text{cuda Malloc}(\text{cvoid}**\text{)}\&\text{v}_d,\text{n}**\text{cizeof}(\text{float})):
104 CUDA CALL ( cuda Malloc ( ( void **) &mu x d, k*size of ( float ) ) ) ;<br>105 CUDA CALL ( cuda Malloc ( ( void **) &mu y d, k*size of ( float ) ) ) ;
105 CUDA CALL ( cud a Malloc ( ( void **) &mu y d, k*size of ( float ) ) ) ;<br>106 CUDA CALL ( cud a Malloc ( ( void **) &sum x d, k*size of ( float ) ) )
106 CUDA CALL ( cuda Malloc ( ( void **) &sum x d, k*size of ( float ) ) ) ;<br>107 CUDA CALL ( cuda Malloc ( ( void **) &sum v d, k*size of ( float ) ) ) ;
107 CUDA CALL ( cuda Malloc ( ( void **) &sum y d, k*size of (float ) ) ) ;<br>108 CUDA CALL ( cuda Malloc ( ( void **) &dst d, n*k*size of ( float ) ) ) ;
            \text{CUBA}\text{CALL} cuda Malloc\left(\left(\text{void}**\right) &d st d , n*k* size of \left(\text{float}\right)\right) :
```
<span id="page-68-0"></span>[A short course in](#page-0-0) GPU computing for statisticians Will Landau [GPUs, parallelism,](#page-2-0) and why we care CUDA and our [CUDA systems](#page-14-0) [GPU computing](#page-21-0) with R How GPU [parallelism works](#page-30-0) [Examples](#page-33-0) [Vector addition](#page-34-0) [K-means clustering](#page-58-0) [Markov chain Monte](#page-75-0) [Ordinary least squares](#page-99-0)

### gpu kmeans.cu

```
109 /* write data to gpu */<br>110 CUDA_CALL(cudaMemcov(x_d
        1010 \text{ CAL} ( cuda Memcpy ( x - d , x , n * size of (float) , cuda Memcpy Host To Device ) )
;
111 CUDA CALL ( cudaMemcpy ( y d , y , n∗ s i z e o f ( f l o a t ) , cudaMemcpyHostToDevice ) )
;
112 CUDA CALL ( cudaMemcpy ( mu x d , mu x , k∗ s i z e o f ( f l o a t ) ,
               cudaMemcpyHostToDevice ) ) ;
113 CUDA_CALL ( cudaMemcpy ( mu_y_d, mu_y, k*size of (float).
               cudaMemcpyHostToDevice ) ) ;
\frac{114}{115}115 \vert /* perform kmeans */<br>116 kmeans (10. n. k. x.d
        kmeans (10, n, k, x_d, y_d, mux_d, mux_d, x0u, group.d, nx_d, nxd,sum_x d, sum_y d, dist_d);
\frac{117}{118}118 /* read back data from gpu */<br>119 CUDA CALL (cuda Memcov (group, g
        CUDA_CALL ( cudaMemcpy ( group, group_d, n*size of (int),
               cudaMemcpyDeviceToHost ) ) ;
120 CUDA CALL ( cudaMemcpy ( mu x, mu x d, k* size of ( float ),
               cudaMemcpyDeviceToHost ) ) ;
121 CUDA CALL ( cuda Memcpy ( mu v, mu v d, k * size of (float),
               cudaMemcpyDeviceToHost ) ) ;
122
123 /* print results and clean up */<br>124 print_results (group, mu_x, mu_v,
        print\_results ( group , mu_x, mu_v, n, k ) ;
```
<span id="page-69-0"></span>[A short course in](#page-0-0) GPU computing for statisticians Will Landau [GPUs, parallelism,](#page-2-0) and why we care CUDA and our [CUDA systems](#page-14-0) [GPU computing](#page-21-0) with R How GPU [parallelism works](#page-30-0) [Examples](#page-33-0) [Vector addition](#page-34-0) [K-means clustering](#page-58-0) [Markov chain Monte](#page-75-0) Carlo

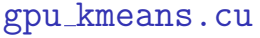

```
\begin{array}{c|c} 125 & \text{free (x)}; \\ 126 & \text{free (y)}; \end{array}\begin{array}{c|c} 126 & \text{free (y)}; \\ 127 & \text{free (mu)} \end{array}\begin{array}{c|c} 127 & \text{free (mu-x)}; \\ 128 & \text{free (mu-y)}; \end{array}\begin{array}{c|c} 128 & \text{free (mu-y)}; \\ 129 & \text{free (group)} \end{array}free ( group):
\begin{array}{c} 130 \\ 131 \end{array}\begin{array}{c|c} \text{131} & \text{CUDA\_CALL (cudaFree(x_d))}; \\ \text{132} & \text{CUDA\_CALL (cudaFree(y_d))}; \end{array}\begin{bmatrix} 132 \\ 133 \end{bmatrix} CUDA CALL (cuda Free (y_d));<br>133 CUDA CALL (cuda Free (mu_x_d
\begin{array}{c|c} \text{133} & \text{CUDA\_CALL} \text{ (cuda Free (mu_x_d))}; \\ \text{CUDA\_CALL} \text{ (cuda Free (mu_y_d))}; \end{array}\begin{bmatrix} 134 \\ 135 \end{bmatrix} CUDA_CALL(cuda Free (mu_y_d));<br>135 CUDA_CALL(cuda Free (group_d))
135 CUDA CALL (cuda Free (group -d));<br>136 CUDA CALL (cuda Free (nx-d));
\begin{bmatrix} 136 \\ 137 \end{bmatrix} CUDA CALL (cuda Free (nx -d));<br>137 CUDA CALL (cuda Free (ny -d));
\begin{array}{c|c} 137 & \text{CUDA\_CALL} (\text{cuda Free} (\text{n} \text{y-d} )); \\ 138 & \text{CUDA\_CALL} (\text{cuda Free} (\text{sum\_x\_d} )) \end{array}138 CUDA CALL ( cuda Free ( sum _x_d ) ) ;<br>139 CUDA CALL ( cuda Free ( sum _v_d ) ) ;
\begin{bmatrix} 139 \\ 140 \end{bmatrix} CUDA_CALL (cuda Free (sum_y_d));<br>140 CUDA_CALL (cuda Free (dst_d));
                    CUDA-CALL CudaFree (dst-d) ) :
141<br>142
                     return 0:
143 }
```
[A short course in](#page-0-0) GPU computing for statisticians

Will Landau

[GPUs, parallelism,](#page-2-0) and why we care

CUDA and our [CUDA systems](#page-14-0)

[GPU computing](#page-21-0) with R

<span id="page-70-0"></span>How GPU [parallelism works](#page-30-0)

# Compile, test, and run.

▶ Compile CPU and GPU versions.

#### $1$  > make

- gcc kmeans.c -o kmeans -Wall -ansi -pedantic
- 3 nvcc gpu\_kmeans.cu −o gpu\_kmeans --compiler-options -ansi compiler-options -Wall

### Always run through CUDA MEMCHECK.

- 4 > cuda−memcheck . / gpu kmeans
- 5 ============== CUDA−MEMCHECK<br>6 ============= ERROR SUMMARY
- ERROR SUMMARY: 0 errors
- ▶ Check CPU side with Valgrind. Ignore "errors" and apparent memory leaks on the GPU side.

```
7 > valgrind ./gpu_kmeans
   s = 13523 == Memcheck, a memory error detector
 9 = 13523 == Copyright (C) 2002-2010, and GNU GPL'd, by Julian Seward
          et al
10 ==13523== Using Valgrind -3.6.0 and LibVEX; rerun with -h for
         copyright info
11 ==13523== Command: / gpu kmeans
12 ==13523==
13 ==13523== Warning: set address range perms: large range [0, 1]x800000000 , 0 x2100000000 ) ( n o a c c e s s )
14 ==13523 == Warning: set address range perms: large range [0, 1]x2100000000 , 0 x2800000000 ) ( n o a c c e s s )
```
[A short course in](#page-0-0) GPU computing for statisticians

Will Landau

[GPUs, parallelism,](#page-2-0) and why we care

CUDA and our [CUDA systems](#page-14-0)

[GPU computing](#page-21-0) with R

<span id="page-71-0"></span>How GPU [parallelism works](#page-30-0)
```
\begin{array}{c|c}\n 15 & =13523== \\
 \hline\n 16 & =13523==\n \end{array}\begin{array}{c|c}\n 16 & = 13523 = 160 \\
 -13523 & = 160\n \end{array}17 = 13523 == in use at exit: 1,308,694 bytes in 2,469 blocks<br>18 = 13523 = total heap usage: 4.479 allocs, 2.010 frees, 2.95
                          total heap usage: 4,479 allocs, 2,010 frees, 2,952,191
                bytes allocated
19 = 13523 = 120 \Big| = 13523 =  LEAK SUMMARY:<br>21 \Big| = 13523 =  definitely
\begin{array}{rcl} 21 & ==& 13523 ==& 16 \ 22 & ==& 13523 ==& 16 \ 23 & ==& 13523 ==& 16 \end{array} indirectly lost: 0 bytes in 0 blocks
\begin{array}{rcl}\n 22 & = & 13523 == & \text{indirectly lost: 0 bytes in 0 blocks} \\
 23 & = & 13523 == & \text{possibly lost: 33.064 bytes in 242}\n \end{array}23 = 13523 == possibly lost: 33,064 bytes in 242 blocks<br>
24 = 13523 == still reachable: 1.275.614 bytes in 2.226 b
24 \mid ==13523 == still reachable: 1,275,614 bytes in 2,226 blocks<br>25  ==13523 == suppressed: 0 bytes in 0 blocks
                                    suppressed: 0 bytes in 0 blocks
26 ==13523== Rerun with -leak-check=full to see details of leaked
              memory
27 = 13523 ==28 = 13523 = For counts of detected and suppressed errors, rerun with
              : −v
29| == 13523 == ERROR SUMMARY: 0 errors from 0 contexts (suppressed: 11
              from 9)
```
### $\blacktriangleright$  Run for real.

 $30$  > . / gpu\_kmeans

[A short course in](#page-0-0) GPU computing for statisticians

Will Landau

[GPUs, parallelism,](#page-2-0) and why we care

CUDA and our [CUDA systems](#page-14-0)

[GPU computing](#page-21-0) with R

How GPU [parallelism works](#page-30-0)

<span id="page-72-0"></span>[Examples](#page-33-0) [Vector addition](#page-34-0) [K-means clustering](#page-58-0) [Markov chain Monte](#page-75-0) Carlo [Ordinary least squares](#page-99-0)

Will Landau (Iowa State University) A short course in GPU computing for statistic September 9, 2013 73 / 114

### Initial clustering: 300 points, 3 clusters

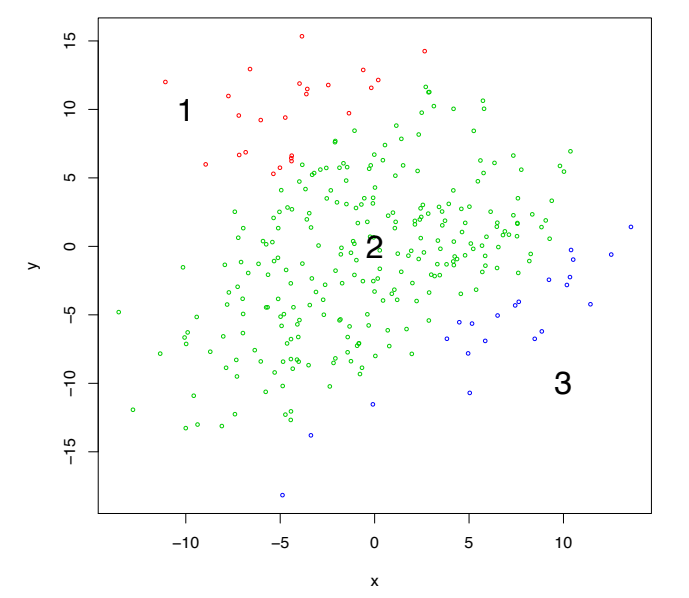

[A short course in](#page-0-0) GPU computing for statisticians

Will Landau

[GPUs, parallelism,](#page-2-0) and why we care

CUDA and our [CUDA systems](#page-14-0)

[GPU computing](#page-21-0) with R

How GPU [parallelism works](#page-30-0)

[Vector addition](#page-34-0) [Pairwise sum](#page-41-0) [K-means clustering](#page-58-0) [Markov chain Monte](#page-75-0) Carlo [Ordinary least squares](#page-99-0)

<span id="page-73-0"></span>

### Final clustering after 10 iterations

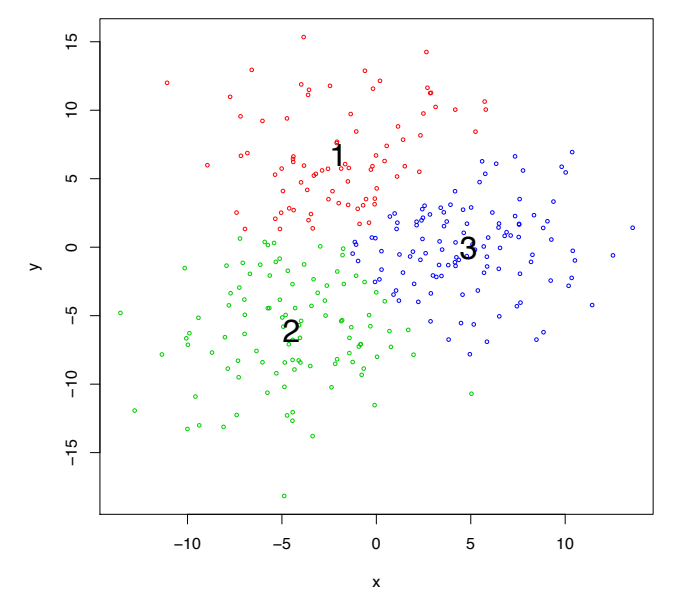

[A short course in](#page-0-0) GPU computing for statisticians

Will Landau

[GPUs, parallelism,](#page-2-0) and why we care

CUDA and our [CUDA systems](#page-14-0)

[GPU computing](#page-21-0) with R

How GPU [parallelism works](#page-30-0)

[Vector addition](#page-34-0) [Pairwise sum](#page-41-0) [K-means clustering](#page-58-0) [Markov chain Monte](#page-75-0) Carlo [Ordinary least squares](#page-99-0)

<span id="page-74-0"></span>

### Markov chain Monte Carlo

- ▶ Consider a bladder cancer data set:
	- $\blacktriangleright$  Available from http://ratecalc.cancer.gov/.
	- $\triangleright$  Rates of death from bladder cancer of white males from 2000 to 2004 in each county in the USA.
- $\blacktriangleright$  Let:
	- $y_k$  = number of observed deaths in county k.
	- $n_k$  = the number of person-years in county k divided by 100,000.
	- $\theta_k$  = expected number of deaths per 100,000 person-years.
- $\blacktriangleright$  The model:

$$
y_k \stackrel{\text{ind}}{\sim} \text{Poisson}(n_k \cdot \theta_k)
$$

$$
\theta_k \stackrel{\text{iid}}{\sim} \text{Gamma}(\alpha, \beta)
$$

$$
\alpha \sim \text{Uniform}(0, a_0)
$$

$$
\beta \sim \text{Uniform}(0, b_0)
$$

Also assume that shape  $\alpha$  and rate  $\beta$  are independent and fix  $a_0$  and  $b_0$ .

Will Landau

[GPUs, parallelism,](#page-2-0) and why we care

CUDA and our [CUDA systems](#page-14-0)

[GPU computing](#page-21-0) with R

How GPU [parallelism works](#page-30-0)

[Examples](#page-33-0)

<span id="page-75-0"></span>[Vector addition](#page-34-0) [K-means clustering](#page-58-0) [Markov chain Monte](#page-75-0) Carlo

### Full conditional distributions

 $\triangleright$  We want to sample from the joint posterior,

$$
p(\theta, \alpha, \beta | y) \propto p(y | \theta, \alpha, \beta) p(\theta, \alpha, \beta)
$$
  
\n
$$
\propto p(y | \theta, \alpha, \beta) p(\theta | \alpha, \beta) p(\alpha, \beta)
$$
  
\n
$$
\propto p(y | \theta, \alpha, \beta) p(\theta | \alpha, \beta) p(\alpha) p(\beta)
$$
  
\n
$$
\propto \prod_{k=1}^{K} [p(y_k | \theta_k, n_k) p(\theta_k | \alpha, \beta)] p(\alpha) p(\beta)
$$
  
\n
$$
\propto \prod_{k=1}^{K} \left[ e^{-n_k \theta_k} \theta_k^{y_k} \frac{\beta^{\alpha}}{\Gamma(\alpha)} \theta_k^{\alpha-1} e^{-\theta_k \beta} \right] I(0 < \alpha < a_0) I(0 < \beta < b_0)
$$

 $\triangleright$  We iteratively sample from the full conditional distributions.

$$
\alpha \leftarrow p(\alpha \mid y, \theta, \beta) \n\beta \leftarrow p(\beta \mid y, \theta, \alpha) \n\theta_k \leftarrow p(\theta_k \mid y, \theta_{-k}, \alpha, \beta) \qquad \leftarrow \text{IN PARALLEL!}
$$

Will Landau (Iowa State University) A short course in GPU computing for statistic September 9, 2013 77 / 114

### [A short course in](#page-0-0) GPU computing for statisticians

Will Landau

[GPUs, parallelism,](#page-2-0) and why we care

CUDA and our [CUDA systems](#page-14-0)

[GPU computing](#page-21-0) with R

How GPU [parallelism works](#page-30-0)

<span id="page-76-0"></span>[Examples](#page-33-0) [Vector addition](#page-34-0) [Pairwise sum](#page-41-0) [K-means clustering](#page-58-0) [Markov chain Monte](#page-75-0) Carlo [Ordinary least squares](#page-99-0)

## Full conditional distributions

$$
p(\theta_k | y, \theta_{-k}, \alpha, \beta) \propto p(\theta, \alpha, \beta | y)
$$
  
\n
$$
\propto e^{-n_k \theta_k} \theta_k^{\gamma_k} \theta_k^{\alpha-1} e^{-\theta_k} \beta
$$
  
\n
$$
= \theta_k^{\gamma_k + \alpha - 1} e^{-\theta_k (n_k + \beta)}
$$
  
\n
$$
\propto \text{Gamma}(y_k + \alpha, n_k + \beta)
$$

[A short course in](#page-0-0) GPU computing for statisticians

Will Landau

[GPUs, parallelism,](#page-2-0) and why we care

CUDA and our [CUDA systems](#page-14-0)

[GPU computing](#page-21-0) with R

How GPU [parallelism works](#page-30-0)

<span id="page-77-0"></span>[Vector addition](#page-34-0) [Pairwise sum](#page-41-0) [K-means clustering](#page-58-0) [Markov chain Monte](#page-75-0) Carlo

## Conditional distributions of  $\alpha$  and  $\beta$

$$
p(\alpha | y, \theta, \beta) \propto p(\theta, \alpha, \beta | y)
$$

$$
\propto \prod_{k=1}^{K} \left[ \theta_k^{\alpha-1} \frac{\beta^{\alpha}}{\Gamma(\alpha)} \right] I(0 < \alpha < a_0)
$$

$$
= \left( \prod_{k=1}^{K} \theta_k \right)^{\alpha} \beta^{K\alpha} \Gamma(\alpha)^{-K} I(0 < \alpha < a_0)
$$

$$
p(\beta | y, \theta, \alpha) \propto p(\theta, \alpha, \beta | y)
$$
  
\n
$$
\propto \prod_{k=1}^{K} \left[ e^{-\theta_k \beta} \beta^{\alpha} \right] I(0 < \beta < b_0)
$$
  
\n
$$
= \beta^{K\alpha} e^{-\beta \sum_{k=1}^{K} \theta_k} I(0 < \beta < b_0)
$$
  
\n
$$
\propto \text{Gamma} \left( K\alpha + 1, \sum_{k=1}^{K} \theta_k \right) I(0 < \beta < b_0)
$$

### [A short course in](#page-0-0) GPU computing for statisticians

Will Landau

[GPUs, parallelism,](#page-2-0) and why we care

CUDA and our [CUDA systems](#page-14-0)

[GPU computing](#page-21-0) with R

How GPU [parallelism works](#page-30-0)

[Examples](#page-33-0)

<span id="page-78-0"></span>[Vector addition](#page-34-0) [Pairwise sum](#page-41-0) [Markov chain Monte](#page-75-0) Carlo [Ordinary least squares](#page-99-0)

## Summarizing the Gibbs sampler

- 1. Sample  $\theta$  from from its full conditional.
	- **Draw the**  $\theta_k$ **'s in parallel from independent** Gamma( $y_k + \alpha$ ,  $n_k + \beta$ ) distributions.
	- $\blacktriangleright$  In other words, assign each thread to draw an individual  $\theta_k$  from its Gamma $(y_k + \alpha, n_k + \beta)$  distribution.
- 2. Sample  $\alpha$  from its full conditional using a random walk Metropolis step.
- 3. Sample  $\beta$  from its full conditional (truncated Gamma) using the inverse cdf method if  $b_0$  is low or a non-truncated Gamma if  $b_0$  is high.

Will Landau

[GPUs, parallelism,](#page-2-0) and why we care

CUDA and our [CUDA systems](#page-14-0)

[GPU computing](#page-21-0) with R

How GPU [parallelism works](#page-30-0)

<span id="page-79-0"></span>[Examples](#page-33-0) [Vector addition](#page-34-0) [Pairwise sum](#page-41-0) [K-means clustering](#page-58-0) [Markov chain Monte](#page-75-0) Carlo [Ordinary least squares](#page-99-0)

### The gamma sampler for  $\beta$  and  $\theta_1, \ldots, \theta_K$

- $\blacktriangleright$  Taken from Marsaglia and Tsang (2001).
- ► Rejection sampler with acceptance rate  $\geq$  95% when the shape parameter is  $\geq 1$ .
- Steps for a Gamma $(a, 1)$  sampler:
	- 1. Let  $d = a 1/3$  and  $c = 1/3$ √ 9d.
	- 2. Draw  $x$  ∼ Normal(0, 1) and let  $v=(1+c\cdot x)^3$ . Repeat if  $v \leq 0$ .
	- 3. Let  $u$  ∼ Uniform(0, 1).
	- 4. If  $u < 1 0.0331 \cdot x^4$ , return  $d \cdot v$ .
	- 5. If  $\log(u) < 0.5 \cdot x^2 + d \cdot (1 v + \log(v))$ , return  $d \cdot v$ .
	- 6. Go to step 2.

[A short course in](#page-0-0) GPU computing for statisticians

Will Landau

[GPUs, parallelism,](#page-2-0) and why we care

CUDA and our [CUDA systems](#page-14-0)

[GPU computing](#page-21-0) with R

How GPU [parallelism works](#page-30-0)

[Examples](#page-33-0)

<span id="page-80-0"></span>[Vector addition](#page-34-0) [Pairwise sum](#page-41-0) [K-means clustering](#page-58-0) [Markov chain Monte](#page-75-0) Carlo [Ordinary least squares](#page-99-0)

### The metropolis step for  $\alpha$

 $\blacktriangleright$  The goal is to sample from the full conditional distribution.

$$
p(\alpha \mid y, \theta, \beta) \propto \left(\prod_{k=1}^K \theta_k\right)^{\alpha} \beta^{K\alpha} \Gamma(\alpha)^{-K} I(0 < \alpha < a_0)
$$

► Let  $\alpha^{(j)}$  be the last sampled value of  $\alpha$ . Sample  $\alpha^{(j+1)}$  as follows:

1. Draw  $\alpha^* \sim N(\alpha^{(j)}, \sigma^2)$ , where  $\sigma^2$  is a tuning parameter. 2. If  $\alpha^* < 0$  or  $\alpha^* > a_0$ , let  $p = 0$ . Otherwise,

$$
p = \frac{p(\alpha^* \mid y, \theta, \beta)}{p(\alpha^{(j)} \mid y, \theta, \beta)} = \left(\prod_{k=1}^K \theta_k\right)^{\alpha^* - \alpha^{(j)}} \beta^{K(\alpha^* - \alpha^{(j)})} \left(\frac{\Gamma(\alpha^*)}{\Gamma(\alpha^{(j)})}\right)^{-K}
$$

- 3. Draw  $u \sim U(0, 1)$ .
- 4. If  $u < p$ ,  $\alpha^{(j+1)} = \alpha^*$ . Otherwise,  $\alpha^{(j+1)} = \alpha^{(j)}$ .
- 5. Raise  $\sigma^2$  if  $\alpha^*$  was accepted and lower  $\sigma^2$  if  $\alpha^*$  was rejected. The optimal acceptance rate is roughly 44%.

### [A short course in](#page-0-0) GPU computing for statisticians

Will Landau

[GPUs, parallelism,](#page-2-0) and why we care

CUDA and our [CUDA systems](#page-14-0)

[GPU computing](#page-21-0) with R

How GPU [parallelism works](#page-30-0)

<span id="page-81-0"></span>[Examples](#page-33-0) [Vector addition](#page-34-0) [Pairwise sum](#page-41-0) [K-means clustering](#page-58-0) [Markov chain Monte](#page-75-0) Carlo [Ordinary least squares](#page-99-0)

```
1 /*<br>2 Created by Zebulun Arendsee.
 3 March 26, 2013
 4
 \begin{bmatrix} 5 \\ 6 \end{bmatrix} Modified by Will Landau.
    June 30, 2013
 7 | will −landau .com<br>8 | landau@iastate
     landau@iastate edu
 \alpha10 This program implements a MCMC algorithm for the following hierarchical<br>11 model:
     model :
12
13 y k ˜ P o i s s o n ( n k ∗ t h e t a k ) k = 1 , . . . , K
14 theta<sub>-k</sub> \tilde{C} Gamma(a, b)<br>15 a \tilde{C} Unif(0, a0)
\begin{array}{ccc} 15 & a & \text{or} & \text{Unif} (0, 0) \\ 16 & b & \text{or} & \text{Unif} (0, 0) \end{array}\sim Unif (0, b0)
17
18 We let a0 and b0 be arbitrarily large.
\begin{vmatrix} 19 \\ 20 \end{vmatrix}\begin{bmatrix} 20 \\ 21 \end{bmatrix} Arguments:
21 1 ) i n p u t f i l e n a m e
22 With two space delimited columns holding integer values for \frac{23}{10} y and float values for n.
\begin{array}{c|c} \textbf{23} & \textbf{y} & \textbf{and float values for n.} \\ \textbf{24} & \textbf{21} & \textbf{number of trials (1000 by n.} \end{array}2) number of trials (1000 by default)
25
26 Output: A comma delimited file containing a column for a, b, and each
27 theta. All output is written to stdout. */
```
[A short course in](#page-0-0) GPU computing for statisticians

Will Landau

[GPUs, parallelism,](#page-2-0) and why we care

CUDA and our [CUDA systems](#page-14-0)

[GPU computing](#page-21-0) with R

How GPU [parallelism works](#page-30-0)

<span id="page-82-0"></span>[Examples](#page-33-0) [Vector addition](#page-34-0) [K-means clustering](#page-58-0) [Markov chain Monte](#page-75-0) Carlo

```
\begin{vmatrix} 28 \\ 29 \end{vmatrix}Example dataset:
\frac{30}{31}\begin{array}{c|c} 31 & 5 \quad \text{head} & -3 \quad \text{data.txt} \\ 32 & 4 \quad 0.91643 \end{array}\begin{array}{|c|c|c|c|}\n\hline\n 32 & 4 & 0.91643 \\
 \hline\n 33 & 23 & 3.2370\n\end{array}\begin{array}{|c|c|c|c|}\n \hline\n 33 & 23 & 3.23709 \\
 \hline\n 34 & 7 & 0.40103 \\
 \hline\n\end{array}7 0.40103
35<br>36
        Example of compilation and execution:
37
38 $ nvcc gibbs_metropolis.cu —o gibbs<br>39 $ ./ gibbs mydata.txt 2500 > output.
      \frac{1}{2} ./ gibbs mydata.txt 2500 > output.csv
40 $
41
42 This code borrows from the nVidia developer zone documentation,<br>43 specifically http://docs.nvidia.com/cuda/curand/index.html#topi
      s p e c i f i c a l l v http://docs.nvidia.com/cuda/curand/index.html#topic_1_2_1
44 ∗/
45
     \#include \ltstdio.h>
47 \mid \#include \ltstdlib.h>
\frac{48}{4} #include <cuda.h><br>\frac{49}{4} =include <math.h>
     \#in clude \leqmath . h >50 \mid \#include \ltcurand_kernel.h>
51 \#include \ltthrust/reduce.h>
\begin{array}{c} 52 \\ 53 \end{array}#define PI 3.14159265359f
54 \div d efine THREADS_PER_BLOCK 64
```
<span id="page-83-0"></span>[A short course in](#page-0-0) GPU computing for statisticians Will Landau [GPUs, parallelism,](#page-2-0) and why we care CUDA and our [CUDA systems](#page-14-0) [GPU computing](#page-21-0) with R How GPU [parallelism works](#page-30-0) [Examples](#page-33-0) [Vector addition](#page-34-0) [K-means clustering](#page-58-0) [Markov chain Monte](#page-75-0) Carlo [Ordinary least squares](#page-99-0)

```
55 \frac{4 \text{ define } CUDA.CAL(x) \{if ((x) != cubaSuccess){\} \} }{print('CUDA error at %s: %d\n'n'. . . 1.11) }56 p r i n t f ( "CUDA e r r o r a t %s :%d\n" , FI L E , LI N E ) ; \
57 printf (" %s\n", cuda Get Error String (cuda Get Last Error ())); \ndots exit (EXIT_FAILURE): } }
        ext(FXIT_FAILURE) :}}
59
60 #define CURAND CALL(x) { if ((x) != CURAND STATUS SUCCESS) { \ \frac{61}{10} n rintf ("From at %s %d) n" FILE \frac{1}{10} I INE ) \ \
61 printf (" Error at \frac{\% \sin \frac{1}{2} \cdot \frac{1}{2} \cdot \frac{1}{2} \cdot \frac{1}{2} \cdot \frac{1}{2} \cdot \frac{1}{2}}{1 \cdot \frac{1}{2} \cdot \frac{1}{2} \cdot \frac{1}{2} \cdot \frac{1}{2} \cdot \frac{1}{2} \cdot \frac{1}{2} \cdot \frac{1}{2} \cdot \frac{1}{2} \cdot \frac{1}{2} \cdot \frac{1}{2} \cdot \frac{1}{2} \cdot \frac{1}{2} \cdot \frac{1}{2} \cdot \frac{1}{2} \cdot \frac{1}{2} \cdot \62 printf (" %s\n", cuda Get Error String (cuda Get Last Error ())); \<br>63 exit (EXIT_FAILURE): } }
        exit (EXIT-FAILURE) ; \}}
64-host - void load data (int arge, char ∗∗argy, int *K, int **y, float **
             n ) ;
66<br>67
     -host- float sample-a (float a, float b, int K, float sum-logs);
68 \ldots host \ldots float sample b(float a, int K, float flat sum);
69
     -host-float rnorm():
71 .host.. float rgamma (float a, float b);
72
     __device__ float rgamma ( curand State * state , int id , float a , float b ) ;
74
     --global -- void sample-theta (curand State *state, float *theta, float *
              log_t heta, int *v, float *n, float a, float b, int K);
76 \vert -global - void setup kernel (curand State *state, unsigned int seed, int)
              ;
```
[A short course in](#page-0-0) GPU computing for statisticians

Will Landau

[GPUs, parallelism,](#page-2-0) and why we care

CUDA and our [CUDA systems](#page-14-0)

[GPU computing](#page-21-0) with R

How GPU [parallelism works](#page-30-0)

<span id="page-84-0"></span>[Examples](#page-33-0) [Vector addition](#page-34-0) [K-means clustering](#page-58-0) [Markov chain Monte](#page-75-0) Carlo [Ordinary least squares](#page-99-0)

```
Will Landau
                                                                                                                                   GPUs, parallelism,
                                                                                                                                   and why we care
                                                                                                                                   CUDA and our
                                                                                                                                   CUDA systems
                                                                                                                                   GPU computing
                                                                                                                                   with R
                                                                                                                                   How GPU
                                                                                                                                   parallelism works
                                                                                                                                   Examples
                                                                                                                                    Vector addition
                                                                                                                                    K-means clustering
                                                                                                                                    Markov chain Monte
                                                                                                                                    Carlo
                                                                                                                                    Ordinary least squares
 77 int main (int argc, char **argy) {
 78
 79 curand State * dev States;<br>80 float a h flat sum s
          \frac{1}{2} float a, b, flat sum, sum logs, *n, *dev_n, *dev theta, *dev log theta
  81 int i, K, *y, *dev_y, nBlocks, trials = 1000;82<br>83
 \begin{array}{c|c} 83 & \text{if (argc > 2)} \\ 84 & \text{trials = a} \end{array}trials = atoi (arev [2]):
 85
          load_data(argc, argv, &K, &y, &n);
 87
 88
          89 /∗−−−−−− A l l o c a t e memory −−−−−−−−−−−−−−−−−−−−−−−−−−−−−−−−−−−−−−−−−∗/
 90<br>91
 91 CUDA CALL ( cud a Malloc ( ( void   **)&dev -y , K * size of ( in t ) ) ) ;<br>92 CUDA CALL ( cuda Memcov ( dev -v , v , K * size of ( in t ) .
 92 CUDA CALL ( cuda Memcpy ( dev _y, y, K * size of (int ), 93<br>93
                          cudaMemcpyHostToDevice));
 94<br>95
 95 CUDA CALL ( cuda Malloc ( ( void ∗∗)&dev n, K ∗ size of ( float ) ) ) ;<br>96 CUDA CALL ( cuda Memcpy ( dev n, n, K ∗ size of ( float ),
 96 CUDA CALL ( cuda Memcpy ( dev _n, n, K * size of ( f loat ) , q7cudaMemcpyHostToDevice)) ;
 98
99 /∗ A llocate space for the ta and log_the ta on device and host */<br>100 CUDA_CALL(cudaMalloc((void **)& dev_the ta . K * size of float))):
100 CUDA CALL ( cud a Malloc ( ( void   ∗*)&d ev theta, K   * size of ( float ) ) ;<br>101 CUDA CALL ( cud a Malloc ( ( void   **)&d ev log theta, K   * size of ( float
         \text{CUDA\_CALL} cuda Malloc \hat{I} void **\hat{A} dev log theta, K* size of \hat{I} (\hat{I} o at )));
\frac{102}{103}/* Allocate space for random states on device */
104 CUDA_CALL ( cuda Malloc ( ( void **)&dev States, K * size of ( curand State ) ) ) ;
```
<span id="page-85-0"></span>[A short course in](#page-0-0) GPU computing for statisticians

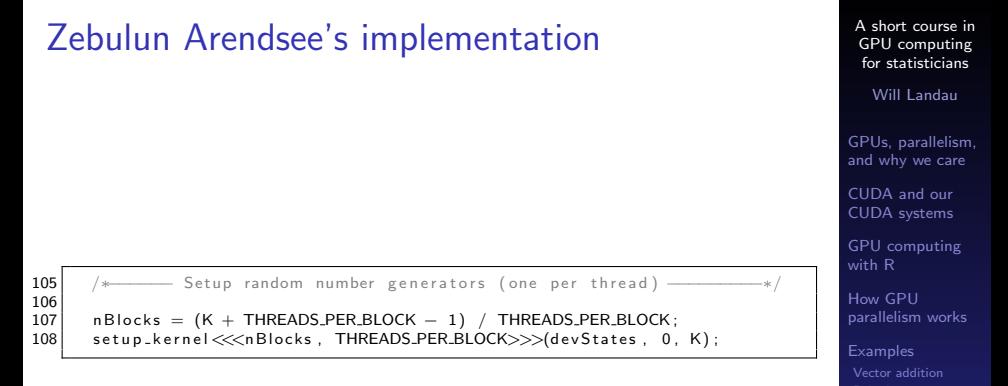

<span id="page-86-0"></span>

[K-means clustering](#page-58-0) [Markov chain Monte](#page-75-0) Carlo [Ordinary least squares](#page-99-0)

#### GPU computing for statisticians Will Landau [GPUs, parallelism,](#page-2-0) and why we care CUDA and our [CUDA systems](#page-14-0) [GPU computing](#page-21-0) with R How GPU [parallelism works](#page-30-0) [Examples](#page-33-0) [Vector addition](#page-34-0) [K-means clustering](#page-58-0) [Markov chain Monte](#page-75-0) Carlo [Ordinary least squares](#page-99-0) Zebulun Arendsee's implementation 110 /∗−−−−−− MCMC −−−−−−−−−−−−−−−−−−−−−−−−−−−−−−−−−−−−−−−−−−−−−−−−−−−−∗/  $\begin{array}{c} 111 \\ 112 \end{array}$  $print f('alpha, beta \n'$ ); 113<br>114 114 /\* starting values of hyperparameters \*/<br>115  $a = 20$ :  $\begin{array}{c|cc} 115 & a = 20; \\ 116 & b = 1 \end{array}$  $h = 1$ :  $\frac{117}{118}$ 118 /\* Steps of MCMC \*/<br>119 for(i = 0: i < tria 119  $\begin{array}{c} \text{for (i = 0; i < trials; i++)} \ \text{for (i = 0; i < trials; c & \text{if } i \neq j) \end{array}$  $sum \space t \leq k$ n Blocks , THREADS PER BLOCK>>>(dev States , dev theta ,  $dev\_lo$   $e$   $_$  the ta,  $dev$   $<sub>v</sub>$ ,  $dev$   $<sub>v</sub>$ ,  $a$ ,  $b$ ,  $K$ );</sub></sub>  $\frac{121}{122}$ 122 /\* print hyperparameters. \*/<br>123 printf("%f. %f\n".a.b):  $print f('%f, %f\n', a, b)$ ; 124 125 /\* Make it erators for the tas and log the tas. \*/<br>126 thrust:: device\_ptr<float > the tal dev\_the tal: 126 th rust :: device\_ptr  $\langle$  float > theta (dev\_theta);<br>127 thrust :: device\_ptr  $\langle$  float > log\_theta (dev\_log  $thrust :: device\_ptr \leq float > log\_theta ( dev\_log\_theta)$ ; 128<br>129 129 /\* Compute pairwise sums of the tas and log-the tas. \*/<br>130 flat sum = thrust::reduce(the ta. the ta + K): 130 flat\_sum = thrust:: reduce (theta, theta + K);<br>131 sum\_logs = thrust:: reduce (log\_theta, log\_the  $sum_loss = thrust::reduce(log_theta, log_theta + K):$ 132<br>133 133  $\vert x \vert$  /\* Sample hyperparameters. \*/<br>134  $\vert a \vert = \text{sample-a(a, b. K. sum, log)}$  $\begin{array}{lll} 134 & a = \text{sample-a(a, b, K, sum_logs)}; \\ 135 & b = \text{sample-b(a, K, flat-sum)}; \end{array}$  $b =$  sample  $\phi$  a, K, flat sum ): 136 }

<span id="page-87-0"></span>[A short course in](#page-0-0)

<span id="page-88-0"></span>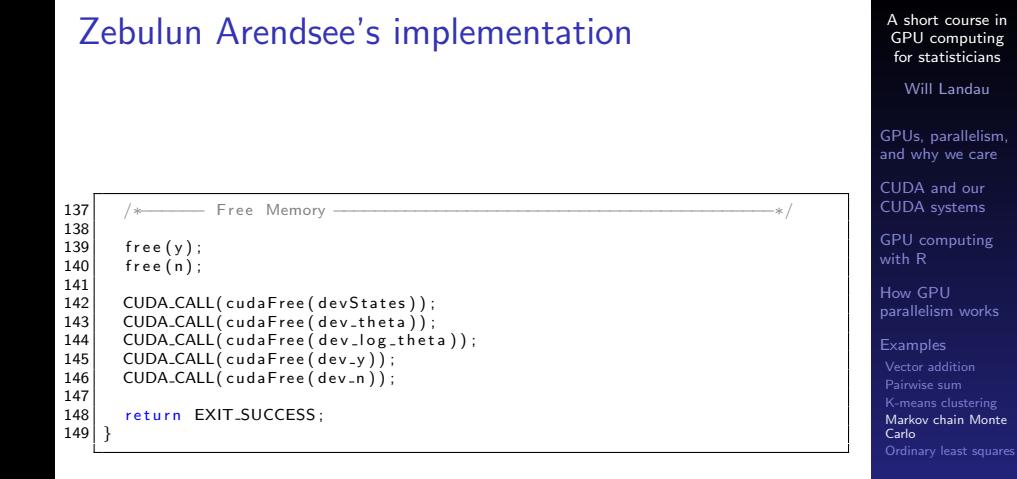

```
\begin{array}{c|c} 150 & \ast \\ 151 & \ast \end{array}151 * Metropolis algorithm for producing random a values.<br>152 * The proposal distribution in normal with a variance
152 \left| \begin{array}{cccc} * & \text{The proposal distribution in normal with a variance that} \ * & \text{is adjusted at each step.} \end{array} \right.* is adjusted at each step.
154 ∗/
155
        -host - float sample a (float a, float b, int K, float sum logs) {
\begin{array}{c} 157 \\ 158 \end{array}158 static float sigma = 2;<br>159 float U. log_acceptance
           f loat U, log acceptance ratio, proposal = rnorm () * sigma + a;
\frac{160}{161}161 if ( proposal \leq = 0)<br>162 return a:
               return a:
163<br>164
164 log acceptance ratio = (proposal - a) * sum logs +<br>165<br>K * (proposal - a) * log (b)165 K ∗ (proposal − a) ∗ log (b) −<br>166 K ∗ (lgamma(proposal) − lgamm
                                                      K * (lemma (normal) - lemma)\frac{167}{168}U = \text{rand}() / \text{float}(\text{RAND\_MAX});
169<br>170
170 if (\log(U) < log_a acceptance-ratio ) {<br>171 sigma * = 1.1:
\begin{array}{c|c} 171 & \text{sigma} & \text{m} = 1.1; \\ 172 & \text{return process} \end{array}172 return proposal;<br>173 } else {
\begin{array}{c|c} 173 & \text{else} \end{array} \begin{array}{c} 173 & \text{else} \end{array}sigma /= 1.1;
175 return a:
176 }
177 }
```
[A short course in](#page-0-0) GPU computing for statisticians

Will Landau

[GPUs, parallelism,](#page-2-0) and why we care

CUDA and our [CUDA systems](#page-14-0)

[GPU computing](#page-21-0) with R

How GPU [parallelism works](#page-30-0)

<span id="page-89-0"></span>[Examples](#page-33-0) [Vector addition](#page-34-0) [K-means clustering](#page-58-0) [Markov chain Monte](#page-75-0) Carlo [Ordinary least squares](#page-99-0)

```
\begin{array}{c|c} 178 & \rightarrow \\ 179 & \rightarrow \end{array}* Sample b from a gamma distribution.
180 ∗/
181
         __host__ float sample_b(float a, int K, float flat_sum){
183
184 float hyperA = K * a + 1;<br>185 float hyperB = flat_sum:
\begin{array}{c|c|c|c} 185 & \text{float hyperB} = \text{flat-sum} \\ \hline 186 & \text{return rramma(hvnerA, hv)} \end{array}return rgamma (hyperA , hyperB) ;
187 }
188
189
         -host- float rnorm (){
191
192 \begin{array}{c} \text{float} \\ \text{float} \end{array} \begin{array}{c} \text{float} \\ \text{float} \end{array} \begin{array}{c} \text{float} \\ \text{float} \end{array} \begin{array}{c} \text{float} \\ \text{float} \end{array} \begin{array}{c} \text{float} \\ \text{float} \end{array} \begin{array}{c} \text{float} \\ \text{float} \end{array}float U2 = rand() / float (RAND_MAX);
194 float V1 = sqrt(-2 * log(U1)) * cos(2 * PI * U2);
195 /* float V2 = sqrt(-2 * log(U2)) * cos(2 * PI * U1); */<br>196 return V1
             return V1:
197 }
```
[A short course in](#page-0-0) GPU computing for statisticians

Will Landau

[GPUs, parallelism,](#page-2-0) and why we care

CUDA and our [CUDA systems](#page-14-0)

[GPU computing](#page-21-0) with R

How GPU [parallelism works](#page-30-0)

<span id="page-90-0"></span>[Examples](#page-33-0) [Vector addition](#page-34-0) [K-means clustering](#page-58-0) [Markov chain Monte](#page-75-0) Carlo [Ordinary least squares](#page-99-0)

#### [A short course in](#page-0-0) GPU computing for statisticians Will Landau [GPUs, parallelism,](#page-2-0) and why we care CUDA and our [CUDA systems](#page-14-0) [GPU computing](#page-21-0) with R How GPU [parallelism works](#page-30-0) [Examples](#page-33-0) [Vector addition](#page-34-0) [Pairwise sum](#page-41-0) [K-means clustering](#page-58-0) [Markov chain Monte](#page-75-0) Carlo [Ordinary least squares](#page-99-0) Zebulun Arendsee's implementation  $198$   $\frac{1}{2}$  host  $\frac{1}{2}$  float rgamma (float a, float b) { 199 200 float d = a - 1.0 / 3;<br>201 float Y. U. v: float Y, U, v; 202  $\begin{array}{c|c} 203 & \text{while (1)} \{204 & Y = \text{rno} \end{array}$ 204  $Y = \text{norm}()$ ;<br>205  $y = \text{row}((1 +$  $v = \text{pow}((1 + Y / \text{sort}(9 * d))$ . 3): 206 207 /\* Necessary to avoid taking the log of a negative number later. \*/<br>208 if  $(v \le 0)$  $\begin{array}{c|c} 208 & \text{if (v <= 0)} \\ 209 & \text{continue} \end{array}$ continue;  $\frac{210}{211}$  $U = \text{rand}() / \text{float}(\text{RAND} \text{MAX})$  :  $212$ <br> $213$ 213 /\* Accept the sample under the following condition.<br>214 Otherwise repeat loop. \*/ 214 Otherwise repeat loop.  $*/$ <br>215 if(log(U) < 0.5 \* pow(Y.2) + 215 if  $(\log(U) < 0.5 * pow(Y, 2) + d * (1 - v + log(v)))$ <br>216 return d \* v / b;  $return d * v / b$ ; 217 } 218 }

<span id="page-91-0"></span>

```
219 device float rgamma ( curand State *state, int id, float a, float b) \{220
221 float d = a - 1.0 / 3;<br>222 float Y. U. v:
          float Y, U, v:
223
\begin{array}{c|c} 224 & \text{while (1)} \{225 & \text{Y = cur} \end{array}225 Y = \text{curand-normal}(\& \text{state}[\text{id}]) ;<br>226 y = \text{pow}((1 + Y / \text{sort}(9 * d))v = pow((1 + Y / sqrt(9 * d)), 3);227<br>228
228 /∗ Necessary to avoid taking the log of a negative number later. */<br>229 if (v \lt = 0)
\begin{array}{c|c} 229 & \text{if (v <= 0)} \\ 230 & \text{continue} \end{array}continue;
231
             U = \text{curand\_uniform}(& state [id ]) :
233
234 /* Accept the sample under the following condition.<br>235 Otherwise repeat loop. */
235 Otherwise repeat loop. */<br>236 if(log(U) < 0.5 * now(Y.2) +
236 if (\log(U) < 0.5 * \text{pow}(Y, 2) + d * (1 - v + \log(v)))<br>237 return d * v / b;
                return d * v / b;
238 }
239 }
```
[A short course in](#page-0-0) GPU computing for statisticians

Will Landau

[GPUs, parallelism,](#page-2-0) and why we care

CUDA and our [CUDA systems](#page-14-0)

[GPU computing](#page-21-0) with R

How GPU [parallelism works](#page-30-0)

<span id="page-92-0"></span>[Examples](#page-33-0) [Vector addition](#page-34-0) [Pairwise sum](#page-41-0) [K-means clustering](#page-58-0) [Markov chain Monte](#page-75-0) Carlo [Ordinary least squares](#page-99-0)

### Zebulun Arendsee's implementation  $\begin{array}{c|c} 240 & \rightarrow \\ 241 & \ast \end{array}$ \* Sample each theta from the appropriate gamma distribution 242 ∗/

```
243
244 [erglobal_ivoid sample_theta (curand State *state, float *theta, 245 float *t a to extend the state of the state of the state of the state of the state of the state of the state of the state of the state of the state o
                                                             float *log_theta, int *y, float *n, float a
                                                                      , float b, int K}{
246
247 int id = threadldx.x + blockldx.x * blockDim.x;<br>248 float hvperA, hvperB:
           float hyperA, hyperB;
249
\begin{array}{c|c}\n 250 & \text{if (id} < \mathsf{K})\{ \\
 251 & \text{hyperA} =\n \end{array}251 hyperA = a + y [id];<br>252 hyperB = b + n [id];
252 hyperB = b + n [id];<br>253 theta [id] = reamma(
253 the ta [id] = rgamma (state, id, hyperA, hyperB);<br>254 log_theta [id] = log (the ta [id]);
              log_ttheta[i d] = log(theta[i d]);
255 }
256 }
257
\begin{array}{c|c} 258 & \rightarrow 259 \end{array} /*
         * Initialize GPU random number generators
260 ∗/
261<br>262
       ⊥_global__ void setup_kernel(curandState *state, unsigned int seed, int
                K}{
263 int id = threadldx.x + blockldx.x * blockDim.x;<br>264 if (id < K)
\begin{array}{c|c} 264 & \text{if (id} < K) \\ 265 & \text{curand} \end{array}curand-init (seed, id, 0, &state [id]);
266 }
```
<span id="page-93-0"></span>[A short course in](#page-0-0) GPU computing for statisticians Will Landau [GPUs, parallelism,](#page-2-0) and why we care CUDA and our [CUDA systems](#page-14-0) [GPU computing](#page-21-0) with R How GPU [parallelism works](#page-30-0) [Examples](#page-33-0) [Vector addition](#page-34-0) [Pairwise sum](#page-41-0) [K-means clustering](#page-58-0) [Markov chain Monte](#page-75-0) Carlo

 $\triangleright$  Compile, requiring compute capability 2.0 or above.

1 > nvcc -arch=sm\_20 gibbs\_metropolis.cu -o gibbs\_metropolis

Always check with CUDA MEMCHECK.

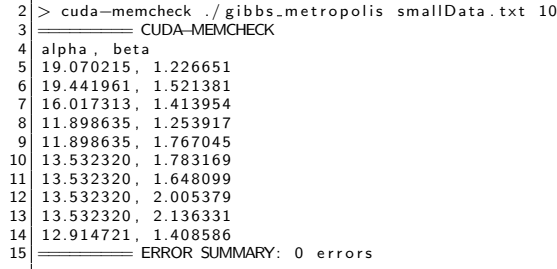

[A short course in](#page-0-0) GPU computing for statisticians

Will Landau

[GPUs, parallelism,](#page-2-0) and why we care

CUDA and our [CUDA systems](#page-14-0)

[GPU computing](#page-21-0) with R

How GPU [parallelism works](#page-30-0)

<span id="page-94-0"></span>[Examples](#page-33-0) [Vector addition](#page-34-0) [Pairwise sum](#page-41-0) [K-means clustering](#page-58-0) [Markov chain Monte](#page-75-0) Carlo [Ordinary least squares](#page-99-0)

 $\triangleright$  Check CPU side with Valgrind. Ignore "errors" from GPU code.

```
16 > valgrind ./gibbs_metropolis smallData.txt 10<br>17 --12042-- Memcheck a memory error detector
   =12942== Memcheck, a memory error detector
18 ==12942== Copyright (C) 2002−2010, and GNU GPL'd, by Julian Seward
           et al
19 ==12942== Using Valgrind -3.6.0 and LibVEX; rerun with -h for
          copyright info
20 \Big| =12942 == Command: ./gibbs_metropolis smallData.txt 10<br>21 ==12942==
   =12942=22 = 12942 = Warning: set address range perms: large range [0]
         x800000000 , 0 x2100000000 ) ( n o a c c e s s )
23 ==12942 == Warning; set address range perms; large range [0, 1]x2100000000 , 0 x2800000000 ) ( n o a c c e s s )
24 alpha, beta
25 19.070215, 1.226651
26 1 9. 4 4 1 9 6 1 , 1. 5 2 1 3 8 1
27 16.017313, 1.413954
28 11.898635, 1.253917
29 11.898635 1.767045
30 13.532320, 1.783169
31 13.532320, 1.648099
32 13.532320, 2.005379
33 1 3. 5 3 2 3 2 0 , 2. 1 3 6 3 3 1
34 12.914721, 1.408586
```
[A short course in](#page-0-0) GPU computing for statisticians

Will Landau

[GPUs, parallelism,](#page-2-0) and why we care

CUDA and our [CUDA systems](#page-14-0)

[GPU computing](#page-21-0) with R

How GPU [parallelism works](#page-30-0)

<span id="page-95-0"></span>[Examples](#page-33-0) [Vector addition](#page-34-0) [K-means clustering](#page-58-0) [Markov chain Monte](#page-75-0) Carlo [Ordinary least squares](#page-99-0)

```
35 \mid ==12942 ==<br>36 \mid ==12942 ==36 \Big| = 12942 =  HEAP SUMMARY:<br>37 \Big| = 12942 =  in use at
37 = 12942 == in use at exit: 1,453,685 bytes in 2,647 blocks<br>38 = 12942 = total heap usage: 4,175 allocs 1,528 frees 2,70
                         total heap usage: 4.175 allocs, 1.528 frees, 2.706.460
               bytes allocated
39 - 12942 -40 \Big| = 12942 =  LEAK SUMMARY:<br>41 \Big| = 12942 =  definitely
\begin{array}{lll} \text{41} & = & 12942 == & \text{definitely lost: 16 bytes in 1 blocks} \\ \text{42} & = & 12942 == & \text{indirectly lost: 0 bytes in 0 blocks} \end{array}\begin{array}{rcl}\n\text{42} & = & = & 12942 = & \text{indirectly lost: 0 bytes in 0 blocks} \\
\text{43} & = & = & 12942 = & \text{possibly lost: 39.184 bytes in } 287\n\end{array}43 = 12942 == possibly lost: 39,184 bytes in 287 blocks<br>44 = 12942 == still reachable: 1.414.485 bytes in 2.359 b
44 = 12942 == still reachable: 1,414,485 bytes in 2,359 blocks
                                   suppressed: 0 bytes in 0 blocks
46 ==12942== Rerun with -fleak-check=full to see details of leaked
             memory
47 = 12942 =48 = 12942 = For counts of detected and suppressed errors, rerun with
              : −v
49 = = 12942 = ERROR SUMMARY: 0 errors from 0 contexts (suppressed: 11
             from 9)
```
 $\blacktriangleright$  Run 2 chains for real.

 $50 > .$ /gibbs\_metropolis data.txt  $10000 >$  chain1.txt  $51$  >  $/$  gibbs metropolis data.txt 10000 > chain2.txt [A short course in](#page-0-0) GPU computing for statisticians

Will Landau

[GPUs, parallelism,](#page-2-0) and why we care

CUDA and our [CUDA systems](#page-14-0)

[GPU computing](#page-21-0) with R

How GPU [parallelism works](#page-30-0)

<span id="page-96-0"></span>[Examples](#page-33-0) [Vector addition](#page-34-0) [K-means clustering](#page-58-0) [Markov chain Monte](#page-75-0) Carlo [Ordinary least squares](#page-99-0)

# Diagnostics: Gelman-Rubin potential scale reduction factor

$$
\widehat{R} = \sqrt{\frac{\frac{n-1}{n}W + \frac{1}{n}B}{W}} \approx \sqrt{1 + \frac{B}{nW}}
$$

- $\triangleright$  n is the number of chains, B is the between-chain variability, and W is the within-chain variability.
- $\widehat{R} > 1.1$  is evidence of a lack of convergence.
- $\triangleright$  For 2 chains, each with 10000 iterations (including 2000 iterations of burn-in),

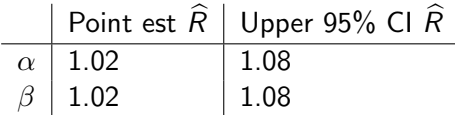

[A short course in](#page-0-0) GPU computing for statisticians

Will Landau

[GPUs, parallelism,](#page-2-0) and why we care

CUDA and our [CUDA systems](#page-14-0)

[GPU computing](#page-21-0) with R

How GPU [parallelism works](#page-30-0)

<span id="page-97-0"></span>[Examples](#page-33-0) [Vector addition](#page-34-0) [K-means clustering](#page-58-0) [Markov chain Monte](#page-75-0) Carlo

# Diagnostics: trace plots after burn-in

Alpha

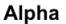

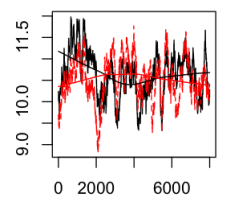

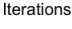

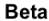

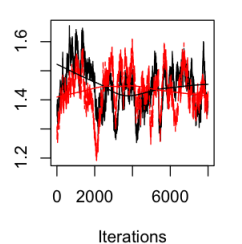

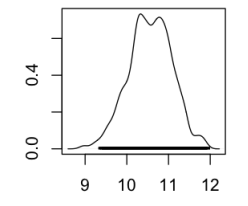

 $N = 8000$ Bandwidth =  $0.07994$ **Beta** 

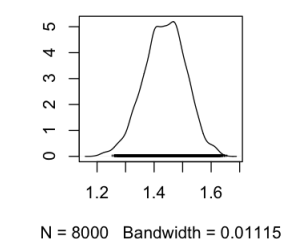

[A short course in](#page-0-0) GPU computing for statisticians

Will Landau

[GPUs, parallelism,](#page-2-0) and why we care

CUDA and our [CUDA systems](#page-14-0)

[GPU computing](#page-21-0) with R

How GPU [parallelism works](#page-30-0)

<span id="page-98-0"></span>[Examples](#page-33-0) [Vector addition](#page-34-0) [Pairwise sum](#page-41-0) [Markov chain Monte](#page-75-0) Carlo [Ordinary least squares](#page-99-0)

 $\blacktriangleright$  I will attempt to solve the least squares problem,

$$
y = X\beta + \varepsilon
$$

by computing the solution,

$$
\widehat{\boldsymbol{\beta}} = (X^{\mathsf{T}} X)^{-1} X^{\mathsf{T}} \mathsf{y}
$$

[A short course in](#page-0-0) GPU computing for statisticians

Will Landau

[GPUs, parallelism,](#page-2-0) and why we care

CUDA and our [CUDA systems](#page-14-0)

[GPU computing](#page-21-0) with R

How GPU [parallelism works](#page-30-0)

**[Examples](#page-33-0)** 

<span id="page-99-0"></span>[Vector addition](#page-34-0) [Pairwise sum](#page-41-0) [Markov chain Monte](#page-75-0) Carlo [Ordinary least squares](#page-99-0)

```
1 |#include \ltstdio.h>2 \mid \#include \ltstdlib.h>3 \mid \#include \ltstring.h >\frac{1}{2} #include \leq cuda_runtime.h >\begin{array}{l} 5 \ \# \ \hline 6 \ \# \ \hline 6 \end{array} include \lt \hbox{cula.h>}\frac{6}{7} #include <cula.h>
      \#in clude \ltmath.h>
 8
 9 \# define I (i, j, Id) j * Id + i
\begin{array}{c} 10 \\ 11 \end{array}11 \# define CUDA_CALL(x) { if ((x) != cuda Success } { \ndep i n i n i n i l n i l n i l n i l n i l n i l n i l n i l n i l n i l n i l n i l n i l n i l n i l n i l n i l n i l n i l n i l n i l n i l n i l n i l n 
12 printf ("CUDA error at \frac{6}{3}s: \frac{6}{3}d\n", __FILE__, __LINE__); \ 13 printf (" \frac{6}{3}s\n" cuda Get Error String (cuda Get Last Error
13 printf (" %s\n", cuda Get Error String (cuda Get Last Error ())); \<br>14 exit (EXIT_FAILURE): } }
            ext(FXIT_FAILURE):}}
\begin{array}{c} 15 \\ 16 \end{array}\begin{array}{c} 16 \\ 17 \end{array} float rnorm () {
17 float r1 = ((float) rand()) / ((float) RANDOMAX);<br>18 float r2 = ((float) rand()) / ((float) RANDOMAX);18 float r2 = ((float) rand()) / ((float) RANDMAX);<br>19 return sqrt( -2 * log(r1)) * cos(2 * 3.1415 * r2
            return \sqrt{sqrt}(-2 * log(r1)) + cos(2 * 3.1415 * r2);20 }
\frac{21}{22}\begin{array}{c|c} 22 \overline{23} & \text{int } \overline{1} & \text{min} \\ 23 & \text{int } \overline{1} & \overline{1} \end{array}\begin{array}{c|cc}\n 23 & \text{int i, j;} \\
 24 & \text{int n = 1}\n \end{array}24 int n = 10;<br>25 int n = 3:
\begin{array}{c|c} 25 & \text{int } p = 3; \\ 26 & \text{int} * & \text{ipiv}: \end{array}\begin{array}{c|c}\n 26 & \text{int} * & \text{ipiv} ; \\
 27 & \text{float } k:\n \end{array}\begin{array}{c|c} 27 & \text{float k;} \\ 28 & \text{float *X} \end{array}fl o a t ∗X, *XtX, *XtY, *beta, *Y, *dX, *dXtX, *dXtY, *dbeta, *dY;
```
### <span id="page-100-0"></span>GPU computing for statisticians Will Landau [GPUs, parallelism,](#page-2-0) and why we care CUDA and our [CUDA systems](#page-14-0) [GPU computing](#page-21-0) with R How GPU [parallelism works](#page-30-0) [Examples](#page-33-0) [Vector addition](#page-34-0) [K-means clustering](#page-58-0) [Markov chain Monte](#page-75-0) [Ordinary least squares](#page-99-0)

[A short course in](#page-0-0)

```
\begin{array}{c|c} 29 & \text{float} *a, *b; \\ 30 & a = (\text{float} *) \end{array}30 a = (float*) malloc(sizeof(*X));<br>31 b = (float*) malloc(sizeof(*X));
\begin{array}{c|c} 31 & b = ( \text{float} \ast ) \text{ malloc} (\text{sizeof} (\ast \textsf{X}) ) ; \\ \hline 32 & *a = 1.0 ; \end{array}\begin{array}{c|c} 32 & *a = 1.0; \\ 33 & *b = 0.0; \end{array}*h = 0.0 ;
34<br>35
\begin{array}{c|c} 35 & \text{cublasHandle\_t handle;} \\ 36 & \text{cublasCreate(&handle):} \end{array}cublas Create (& handle) ;
37
38 \begin{pmatrix} X = (float*) \text{ malloc} (n * p * sizeof(*X)) ; \\ X+X = (float*) \text{ malloc} (n * n * sizeof (*X)) \end{pmatrix}39 XtX = (float*) malloc(p * p * size of (*X));<br>40 XtY = (float*) malloc(p * size of (*X));
40 X_tY = (float*) malloc(p * size of (*X));<br>41 beta = (float *) malloc(p * size of (*X))
41 beta = (float *) malloc(p * size of (xX));<br>42 Y = (float *) malloc(n * size of (xX));
           Y = (float*) malloc(n * size of (*X)):
43
44 CUDA CALL ( cu d a M alloc ( ( void * *) &i piv, p * p * size of ( * i piv) ) ) ;<br>45 CUDA CALL ( cu d a M alloc ( ( void * *) &dX, n * p * size of ( * X ) ) ) :
45 CUDA CALL ( cud a Malloc ( ( void **) &dX, n * p * size of (*\chi) ) ;<br>46 CUDA CALL ( cud a Malloc ( ( void **) &dXtX, n * p * size of (*\chi) )
46 CUDA CALL ( cud a Malloc ( ( void **) &dXtX, p * p * size of (*X)));<br>47 CUDA CALL ( cud a Malloc ( ( void **) &dXtY, p * size of (*X)));
47 CUDA CALL ( cuda Malloc ( ( void **) &dXtY, p * size of (*X)) );<br>48 CUDA CALL ( cuda Malloc ( ( void **) &dbeta , p * size of (*X) ))
48 CUDA CALL ( cuda Malloc ( ( void **) &dbeta, p * size of (*X)));<br>49 CUDA CALL ( cuda Malloc ( ( void **) &dY n * size of (*X)));
           \text{CUDA\_CALL} cuda Malloc\hat{I} void **) &dY, n * size of (*X))):
```
[A short course in](#page-0-0) GPU computing for statisticians

Will Landau

[GPUs, parallelism,](#page-2-0) and why we care

CUDA and our [CUDA systems](#page-14-0)

[GPU computing](#page-21-0) with R

How GPU [parallelism works](#page-30-0)

[Examples](#page-33-0)

<span id="page-101-0"></span>[Vector addition](#page-34-0) [K-means clustering](#page-58-0) [Markov chain Monte](#page-75-0) Carlo [Ordinary least squares](#page-99-0)

```
GPUs, parallelism,
                                                                                                                                                     and why we care
                                                                                                                                                     CUDA and our
                                                                                                                                                     CUDA systems
                                                                                                                                                     GPU computing
                                                                                                                                                     with R
                                                                                                                                                     How GPU
                                                                                                                                                     parallelism works
                                                                                                                                                     Examples
\begin{array}{c|c} 51 & \text{printf} ("Y\setminus t\setminus tX\setminus n") ; \\ 52 & \text{for} (i = 0; i < n; i) \end{array}\begin{array}{c|c} 52 & \text{for (} i = 0; i < n; i++) \{53\} & k = (float) i \end{array}\begin{array}{c|c} 53 & k = (float) i ; \\ 54 & X[i(i, 0, n)] \end{array}54 X[1(i, 0, n)] = 1.0;<br>55 X[1(i, 1, n)] = k /55 X[1(i, 1, n)] = k / 10.0;<br>56 X[1(i, 2, n)] = k * k / 156 X[1(i, 2, n)] = k * k / 10.0;<br>57 Y[i] - (k - 5.0) * (k - 2.3)\overrightarrow{5} Y \overrightarrow{1} i \overrightarrow{5} (k - 5.0) * (k - 2.3) / 3.0 + rnorm () ;
58
59 p r i n t f ( "%0.2 f \t\t " , Y [ i ] ) ;
60 for (j = 0; j < p; j++){<br>61 printf("%0.2f\t", X[]
             printf ("%0.2 f \t" , X[i(i, j, n)]) ;
62<br>63
             print(f' \n\cdot n"):
64<br>65
         print(f''\n\cdot n''):66<br>67
         CUDA_CALL ( cuda Memcpy ( dX , X, n * p * size of (float) ,
                   cudaMemcpyHostToDevice ) ) ;
68 CUDA_CALL ( cudaMemcpy ( dY, Y, n * size of ( float ), cudaMemcpy Host ToDevice )
                   ) ;
69
70 cublasSgemm (handle, CUBLAS OP T, CUBLAS OP N, p, p, n, p, n, p, n, p, n, p, n, p, n, p, n, p, n, p, n, p, n, p, n, p, n, p, n, p, n, p, n, p, n, p, n, p, n, p, n, p, n, p, n, p, n, p, n, p, n, p, n, p, n, p, n, p, n, p
             a, dX, n, dX, n, b, dXtX, n);
72
         CUDA_{\text{C}}ALL ( cuda Memcpy ( XtX , d XtX , p * p * size of ( f l o a t ) ,
                   cudaMemcpyDeviceToHost ) ) ;
```
[A short course in](#page-0-0) GPU computing for statisticians Will Landau

<span id="page-102-0"></span>[Vector addition](#page-34-0) [K-means clustering](#page-58-0) [Markov chain Monte](#page-75-0) Carlo [Ordinary least squares](#page-99-0)

```
74 printf ("XtX\n^n);<br>75 for (i = 0: i < p)75 for (i = 0; i < p; i++)<br>76 for (i = 0; i < p; i++)76 \begin{cases}\n\text{for } (j = 0; j < p; j++)\{\n\text{print } f("%0.2 f \setminus t". \quad \text{X} \setminus \text{X}\n\end{cases}\frac{1}{2} printf ("%0.2 f \t", XtX [ I ( i , j , p ) ] ) ;
78<br>79
                   print(f' \n\cdot n");
\begin{array}{c} 80 \\ 81 \end{array}print(f' \n\cdot n");
```
[A short course in](#page-0-0) GPU computing for statisticians

Will Landau

[GPUs, parallelism,](#page-2-0) and why we care

CUDA and our [CUDA systems](#page-14-0)

[GPU computing](#page-21-0) with R

How GPU [parallelism works](#page-30-0)

[Examples](#page-33-0)

<span id="page-103-0"></span>[Vector addition](#page-34-0) [Pairwise sum](#page-41-0) [K-means clustering](#page-58-0) [Markov chain Monte](#page-75-0) [Ordinary least squares](#page-99-0)

### Output of code so far

```
and why we care
                                                                                                                                                                                   CUDA and our
                                                                                                                                                                                   CUDA systems
                                                                                                                                                                                   GPU computing
                                                                                                                                                                                   with R
                                                                                                                                                                                   How GPU
                                                                                                                                                                                   parallelism works
                                                                                                                                                                                   Examples
                                                                                                                                                                                    Vector addition
                                                                                                                                                                                    K-means clustering
                                                                                                                                                                                    Markov chain Monte
                                                                                                                                                                                     Carlo
                                                                                                                                                                                    Ordinary least squares
  1 > nvcc − I /usr/local/cula/include − L /usr/local/cula/lib64 - Icula_core −
                   l cula lapack −l cublas −l cudart ols. cu −o ols
  \begin{array}{c|c} 2 > ./ ols<br>3 \begin{array}{c} \text{Y} \times \end{array}3 Y X
       4 3. 3 7 1. 0 0 0. 0 0 0. 0 0
       1.94.1.00.0.10.0.10
       0.44 1.00 0.20 0.40
  \begin{array}{c|cccc} 7 & -0.30 & 1.00 & 0.30 & 0.90 \\ 8 & -2.08 & 1.00 & 0.40 & 1.60 \end{array}\begin{array}{c|cccc}\n8 & -2.08 & 1.00 & 0.40 & 1.60 \\
9 & -0.84 & 1.00 & 0.50 & 2.50\n\end{array}-0.84 1.00 0.50 2.50
\begin{array}{c|cccccc}\n10 & -0.18 & 1.00 & 0.60 & 3.60 \\
\hline\n11 & 3.40 & 1.00 & 0.70 & 4.90\n\end{array}\begin{array}{|c|c|c|c|c|c|c|}\n\hline\n11 & 3.40 & 1.00 & 0.70 & 4.90 \\
\hline\n12 & 5.51 & 1.00 & 0.80 & 6.40\n\end{array}\begin{array}{|c|c|c|c|c|c|}\n 12 & 5.51 & 1.00 & 0.80 & 6.40 \\
 \hline\n 13 & 7.39 & 1.00 & 0.90 & 8.10\n \end{array}7.39 1.00 0.90 8.10
\frac{14}{15}\begin{array}{c|c} 15 & \text{XtX} \\ 16 & 10 \end{array}10.00 \quad 4.50 \quad 28.5017 4.50 2.85 20.25
18 28.50 20.25 153.33
```
<span id="page-104-0"></span>

[A short course in](#page-0-0) GPU computing for statisticians Will Landau [GPUs, parallelism,](#page-2-0)

 $\blacktriangleright$  We have  $X^TX$ , but which we need to invert in order to compute our solution,

$$
\widehat{\boldsymbol{\beta}} = (X^{\mathsf{T}} X)^{-1} X^{\mathsf{T}} \mathsf{y}
$$

 $\triangleright$  But CUBLAS can only invert triangular matrices!

[A short course in](#page-0-0) GPU computing for statisticians

Will Landau

[GPUs, parallelism,](#page-2-0) and why we care

CUDA and our [CUDA systems](#page-14-0)

[GPU computing](#page-21-0) with R

How GPU [parallelism works](#page-30-0)

**[Examples](#page-33-0)** 

<span id="page-105-0"></span>[Vector addition](#page-34-0) [K-means clustering](#page-58-0) [Markov chain Monte](#page-75-0) Carlo [Ordinary least squares](#page-99-0)

# Enter CULA: CUDA LAPACK

```
for statisticians
                                                                                                                                                   Will Landau
                                                                                                                                               GPUs, parallelism,
                                                                                                                                               and why we care
                                                                                                                                               CUDA and our
                                                                                                                                               CUDA systems
                                                                                                                                               GPU computing
                                                                                                                                               with R
                                                                                                                                               How GPU
                                                                                                                                               parallelism works
                                                                                                                                               Examples
                                                                                                                                                Vector addition
                                                                                                                                                K-means clustering
                                                                                                                                                Markov chain Monte
                                                                                                                                                Ordinary least squares
 82 culalnitialize ();
 83
 84 cula Device Sgetrf (p, p, dXtX, p, ipiv);<br>85 cula Device Sgetri (p. dXtX, p, ibiv):\text{c} ula Device S getri\left( p, dXtX, p, \text{inv} \right):
 86<br>87
          CUDA_CALL ( cudaMemcpy ( XtX, dXtX, p * p * size of ( float ),
                    cudaMemcpyDeviceToHost ) ) ;
 88
 89 printf ("XtX^(-1)\n)\;;<br>90 for (i = 0; i < p; i+1)90 for (i = 0; i < p; i++){<br>91 for (i = 0; i < p; i++)91 for (j = 0; j < p; j++){<br>92 printf \binom{n}{2} 0.2f \t", XtX
              \frac{1}{2} printf ("%0.2 f \t", XtX [ I ( i , j , p ) ] ) ;
 93 }
              print(f' \n\cdot n");
 \begin{array}{c} 95 \\ 96 \end{array} }
          print(f''\n\cdot n''):97<br>98
 98 cublasSgemm (handle, CUBLAS OP T, CUBLAS OP N, p, 1, n, q d \, n, d \, n, d \, n, d \, n, h, d \, n, h, d \, n, h, d \, n, h, d \, n, h, d \, n, h, d \, n, h, d \, n, h, d \, n, h, d \, n, h, d \, n, h, d \, n, h, d \,
              a, dX, n, dY, n, b, dXtY, p);
\begin{array}{c} 100 \\ 101 \end{array}101 cublas Sgem v (h andle, CUBLAS OP N, p, p, p, p, dXtX, p, dXtY, 1, b, dbeta, 1):
              a. dXtX. p. dXtY. 1. b. dbeta , 1) ;
103
          CUDA_CALL ( cuda Memcpy ( beta, dbeta, p * size of ( float ),
                    cudaMemcpyDeviceToHost ) ) ;
\frac{105}{106}106 printf ("CUBLAS/CULA matrix algebra parameter estimates:\n");<br>107 for (i = 0; i < n; i++){
107 for (i = 0; i < p; i++)<br>
108 printf ("beta %i = %0)
              print f('beta %i = %0.2 f\n' , i, beta[i]);
\begin{array}{c} 109 \\ 110 \end{array}print(f('n");
```
<span id="page-106-0"></span>[A short course in](#page-0-0) GPU computing

## CULA's culaSgels() does least squares for you

```
111 cula S g e l s ('N', n, n, 1, X, n, Y, n):
\begin{array}{c} 112 \\ 113 \end{array}113 printf (" cula Sgels Parameter estimates: \n" );<br>114 for ( i = 0: i < p: i++) {
114 for (i = 0; i < p; i++)<br>
115 printf ("beta_%i = %0.
                  print(f(" beta \, \frac{1}{6} = \%0.2 f\, \mid n", i, Y[i]) ;116<br>117
                   print(f''\n\cdot n") :
118<br>119
119 cula Shutdown ();<br>120 cublas Destrov ( )
                  cublas Destroy (handle);
121
\begin{array}{c|c} 122 & \text{free (a)}; \\ 123 & \text{free (b)}; \end{array}\begin{array}{c|c} 123 & \text{free (b)}; \\ 124 & \text{free (X)}: \end{array}\begin{array}{c|c} 124 & \text{free (X)}; \\ 125 & \text{free (XtX)} \end{array}\begin{array}{c|c} 125 & \text{free} & (\text{XtX}) \\ 126 & \text{free} & (\text{XtY}) \end{array}\begin{array}{c|c} 126 & \text{free (XtY)}; \\ 127 & \text{free (beta)} \end{array}\begin{array}{c|c} 127 & \text{free (beta)}; \\ 128 & \text{free (Y)}; \end{array}free(Y) ;
129<br>130
\begin{array}{c|c} 130 & \text{CUDA\_CALL} \text{ (cuda Free (dX)) ;} \\ 131 & \text{CUDA\_CALL} \text{ (cuda Free (dX) X)} \end{array}\begin{bmatrix} 131 \\ 132 \end{bmatrix} CUDA_CALL(cuda Free(dXtX));<br>132 CUDA_CALL(cuda Free(dXtY));
\begin{bmatrix} 132 \\ 133 \end{bmatrix} CUDA CALL (cuda Free (dXtY));<br>133 CUDA CALL (cuda Free (dbeta))
\begin{array}{c|c} 133 & \text{CUDA\_CALL} (\text{cuda Free} (\text{dbeta})); \\ 134 & \text{CUDA\_CALL} (\text{cuda Free} (\text{dY})); \end{array}CUDA<sub>-CALL</sub>(cuda Free(dY) ) ;
135 }
```
[A short course in](#page-0-0) GPU computing for statisticians

Will Landau

[GPUs, parallelism,](#page-2-0) and why we care

CUDA and our [CUDA systems](#page-14-0)

[GPU computing](#page-21-0) with R

How GPU [parallelism works](#page-30-0)

[Examples](#page-33-0) [Vector addition](#page-34-0) [K-means clustering](#page-58-0) [Markov chain Monte](#page-75-0) Carlo

[Ordinary least squares](#page-99-0)

<span id="page-107-0"></span>
## Rest of the output

```
\begin{array}{c|c} 19 & \text{xtX}^(-1) \\ 20 & 0.62 & -2. \end{array}\begin{array}{c|cccc}\n 20 & 0.62 & -2.59 & 0.23 \\
 21 & -2.59 & 16.55 & -1.\n \end{array}\begin{array}{c|cccc}\n 21 & -2.59 & 16.55 & -1.70 \\
 22 & 0.23 & -1.70 & 0.19\n\end{array}0.23 -1.70 0.19\begin{array}{c} 23 \\ 24 \end{array}24 CUBLAS/CULA matrix algebra parameter estimates:<br>25 beta 0 = 3.78
25 \text{ beta } 0 = 3.78<br>26 beta 1 = -25
26 \mid \text{beta-1} = -25.53<br>27 beta-2 = 3.36
       beta - 2 = 3.3628
29 cula Sgels Parameter estimates:<br>30 beta 0 = 3.7830 \text{ beta } 0 = 3.78<br>31 heta 1 = -2531 beta -1 = -25.53<br>32 beta -2 = 3.36beta - 2 = 3.36
```
[A short course in](#page-0-0) GPU computing for statisticians Will Landau [GPUs, parallelism,](#page-2-0) and why we care

CUDA and our [CUDA systems](#page-14-0)

[GPU computing](#page-21-0) with R

How GPU [parallelism works](#page-30-0)

<span id="page-108-0"></span>**[Examples](#page-33-0)** [Vector addition](#page-34-0) [K-means clustering](#page-58-0) [Markov chain Monte](#page-75-0) [Ordinary least squares](#page-99-0)

### **Resources**

- 1. J. Sanders and E. Kandrot. CUDA by Example. Addison-Wesley, 2010.
- 2. D. Kirk, W.H. Wen-mei, and W. Hwu. Programming massively parallel processors: a hands-on approach. Morgan Kaufmann, 2010.
- 3. A. Lee, C. Yau, M.B. Giles, A. Doucet, and C.C. Holmes. On the utility of graphics cards to perform massively parallel simulation of advanced monte carlo methods. Journal of Computational and Graphical Statistics, 19(4): 769-789, 2010.
- 4. M.A. Suchard, Q. Wang, C. Chan, J. Frelinger, A. Cron, and M. West. Understanding gpu programming for statistical computation: Studies in massively parallel mixtures. Journal of Computational and Graphical Statistics. 19(2): 419-438, 2010.

[A short course in](#page-0-0) GPU computing for statisticians

Will Landau

[GPUs, parallelism,](#page-2-0) and why we care

CUDA and our [CUDA systems](#page-14-0)

[GPU computing](#page-21-0) with R

How GPU [parallelism works](#page-30-0)

<span id="page-109-0"></span>**[Examples](#page-33-0)** [Vector addition](#page-34-0) [K-means clustering](#page-58-0) [Markov chain Monte](#page-75-0) Carlo [Ordinary least squares](#page-99-0)

## **Outline**

[GPUs, parallelism, and why we care](#page-2-0)

[CUDA and our CUDA systems](#page-14-0)

[GPU computing with R](#page-21-0)

[How GPU parallelism works](#page-30-0)

#### **[Examples](#page-33-0)**

[Vector addition](#page-34-0) [Pairwise sum](#page-41-0) [K-means clustering](#page-58-0) [Markov chain Monte Carlo](#page-75-0) [Ordinary least squares](#page-99-0)

[A short course in](#page-0-0) GPU computing for statisticians

Will Landau

[GPUs, parallelism,](#page-2-0) and why we care

CUDA and our [CUDA systems](#page-14-0)

[GPU computing](#page-21-0) with R

How GPU [parallelism works](#page-30-0)

[Examples](#page-33-0)

[Vector addition](#page-34-0) [K-means clustering](#page-58-0) [Markov chain Monte](#page-75-0) Carlo [Ordinary least squares](#page-99-0)

<span id="page-110-0"></span>

## Resources

- 5. <http://docs.nvidia.com/cuda/index.html>
- 6. [https:](https://developer.nvidia.com/gpu-accelerated-libraries) [//developer.nvidia.com/gpu-accelerated-libraries](https://developer.nvidia.com/gpu-accelerated-libraries)
- 7. Dr. Ranjan Maitra's STAT 580 notes.
- 8. [Dr. Jarad Niemi's STAT 544 notes.](http://jarad.me/stat544/archive.html)
- 9. Andrew Gelman, John B. Carlin, Hal S. Stern, and Donald B. Rubin. Bayesian Data Analysis. 2nd ed. Chapman & Hall/CRC, 2004.
- 10. George Marsaglia and Wai Wan Tsang. "A Simple Method for Generating Gamma Variables." ACM Transactions on Mathematical Software 26(3), Sept 2000. 363-372.

[A short course in](#page-0-0) GPU computing for statisticians

Will Landau

[GPUs, parallelism,](#page-2-0) and why we care

CUDA and our [CUDA systems](#page-14-0)

[GPU computing](#page-21-0) with R

How GPU [parallelism works](#page-30-0)

<span id="page-111-0"></span>[Examples](#page-33-0) [Vector addition](#page-34-0) [K-means clustering](#page-58-0) [Markov chain Monte](#page-75-0) Carlo [Ordinary least squares](#page-99-0)

## Example code

- 1. [vectorsums.cu](http://will-landau.com/gpu/Code/CUDA_C/vectorsums/vectorsums.cu)
- 2. [pairwise](http://will-landau.com/gpu/Code/CUDA_C/pairwise_sum/pairwise_sum.cu)\_sum.cu
- 3. [kmeans.zip](http://will-landau.com/gpu/Code/CUDA_C/kmeans/kmeans.zip)
- 4. [mcmc.zip](http://will-landau.com/gpu/Code/CUDA_C/mcmc/mcmc.zip)
- 5. [ols.cu](http://will-landau.com/gpu/Code/CUDA_C/CULA/ols/ols.cu)

[A short course in](#page-0-0) GPU computing for statisticians

Will Landau

[GPUs, parallelism,](#page-2-0) and why we care

CUDA and our [CUDA systems](#page-14-0)

[GPU computing](#page-21-0) with R

How GPU [parallelism works](#page-30-0)

[Vector addition](#page-34-0) [Pairwise sum](#page-41-0) [K-means clustering](#page-58-0) [Markov chain Monte](#page-75-0) Carlo [Ordinary least squares](#page-99-0)

<span id="page-112-0"></span>

# That's all.

 $\triangleright$  Series materials are available at <http://will-landau.com/gpu>. [A short course in](#page-0-0) GPU computing for statisticians

Will Landau

[GPUs, parallelism,](#page-2-0) and why we care

CUDA and our [CUDA systems](#page-14-0)

[GPU computing](#page-21-0) with R

How GPU [parallelism works](#page-30-0)

[Examples](#page-33-0)

[Vector addition](#page-34-0) [Pairwise sum](#page-41-0) [K-means clustering](#page-58-0) [Markov chain Monte](#page-75-0) Carlo [Ordinary least squares](#page-99-0)

<span id="page-113-0"></span>